# An Introduction to Kotlin

Produced by:

# Dr. Siobhán Drohan ([sdrohan@wit.ie\)](mailto:sdrohan@wit.ie)

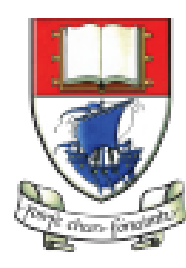

Waterford Institute of Technology INSTITIÚID TEICNEOLAÍOCHTA PHORT LÁIRGE

Department of Computing and Mathematics http://www.wit.ie/

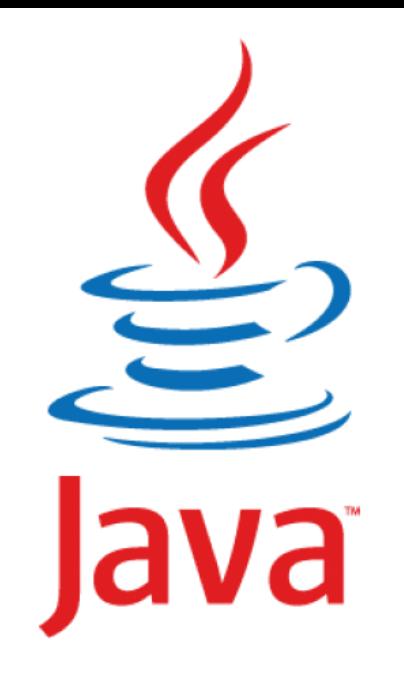

" Most people talk about Java the language, and this may sound odd coming from me, but I could hardly care less. At the core of the Java ecosystem is the JVM. "

#### **James Gosling,**

Creator of the Java Programming Language(2011, TheServerSide)

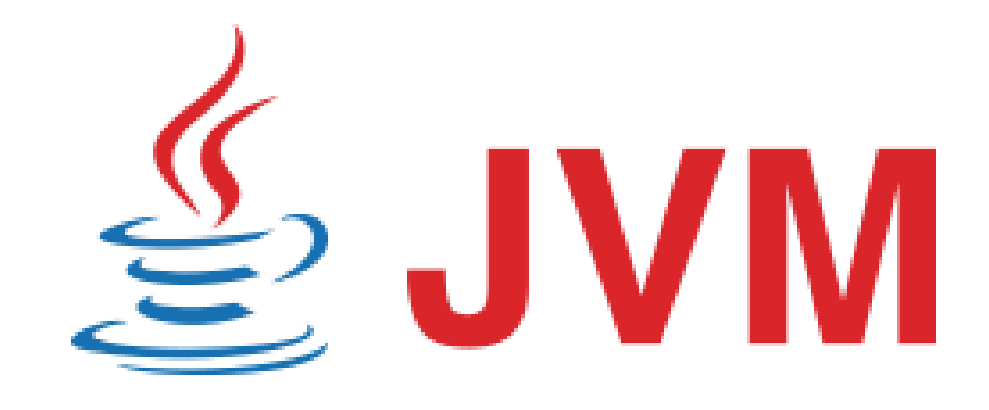

#### JVM Language History

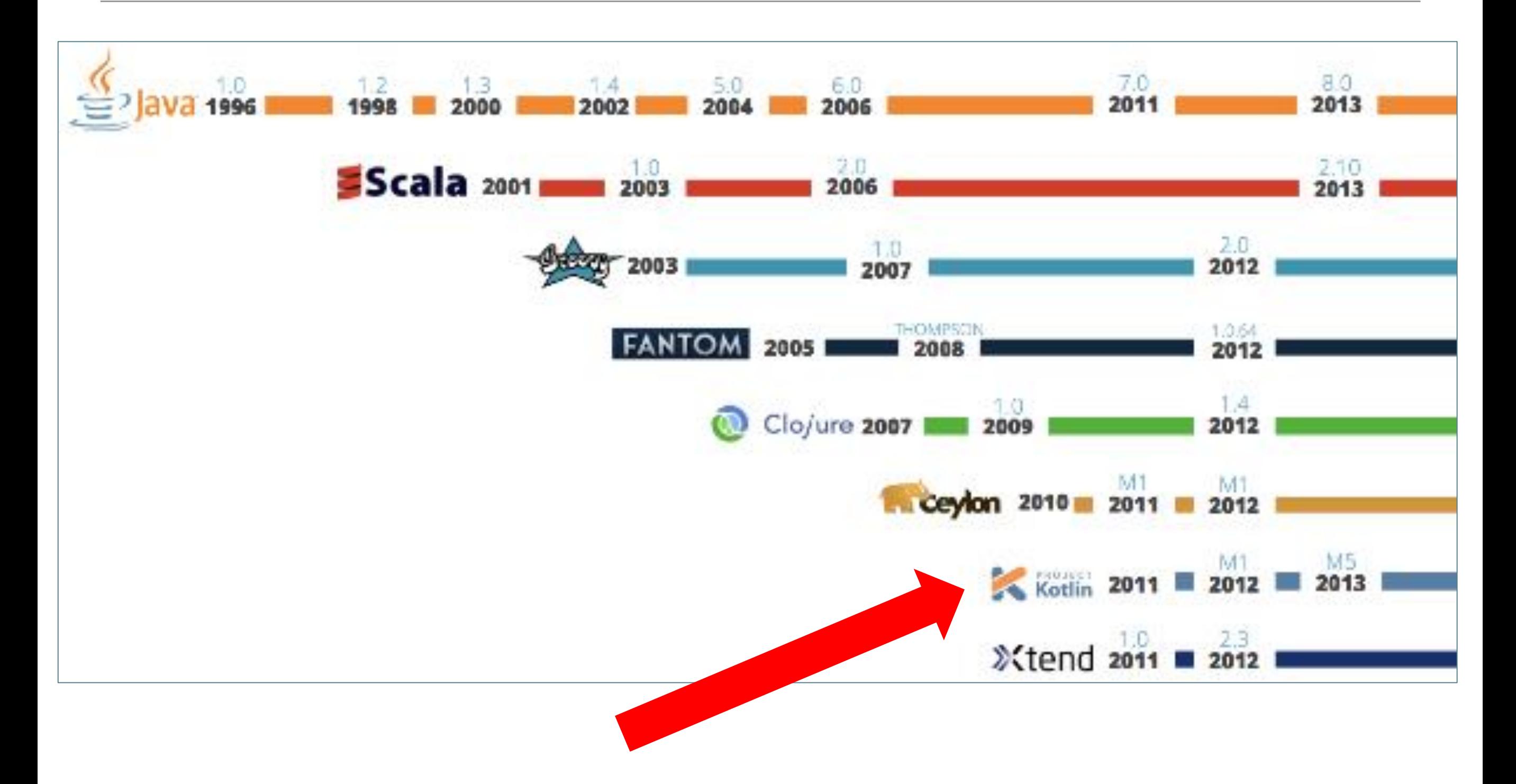

#### **[Source](https://zeroturnaround.com/rebellabs/the-adventurous-developers-guide-to-jvm-languages-java-scala-groovy-fantom-clojure-ceylon-kotlin-xtend/)**

 $\Rightarrow$ 

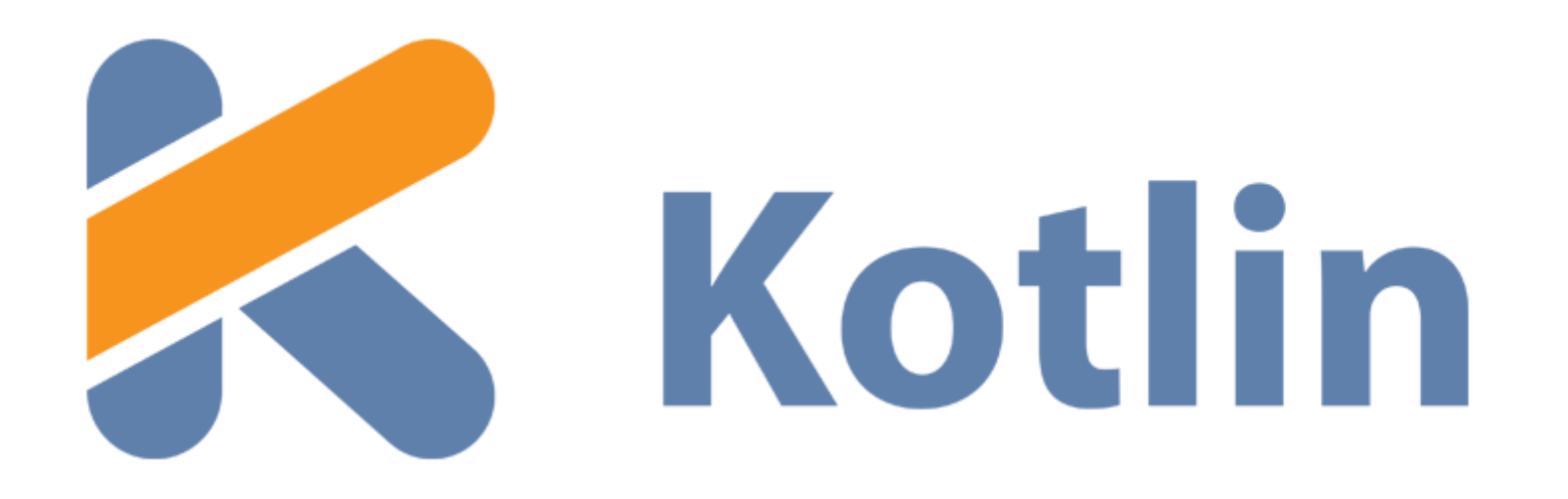

Created in 2011 by [JetBrains,](https://www.jetbrains.com/) the creators of IntelliJ.

On Object Oriented Language with Functional Constructs (e.g. lambdas).

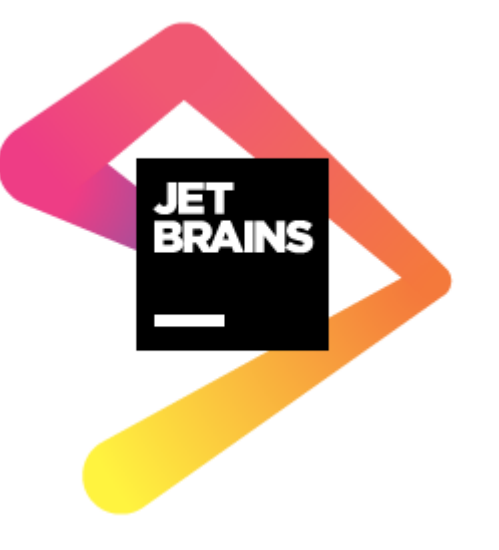

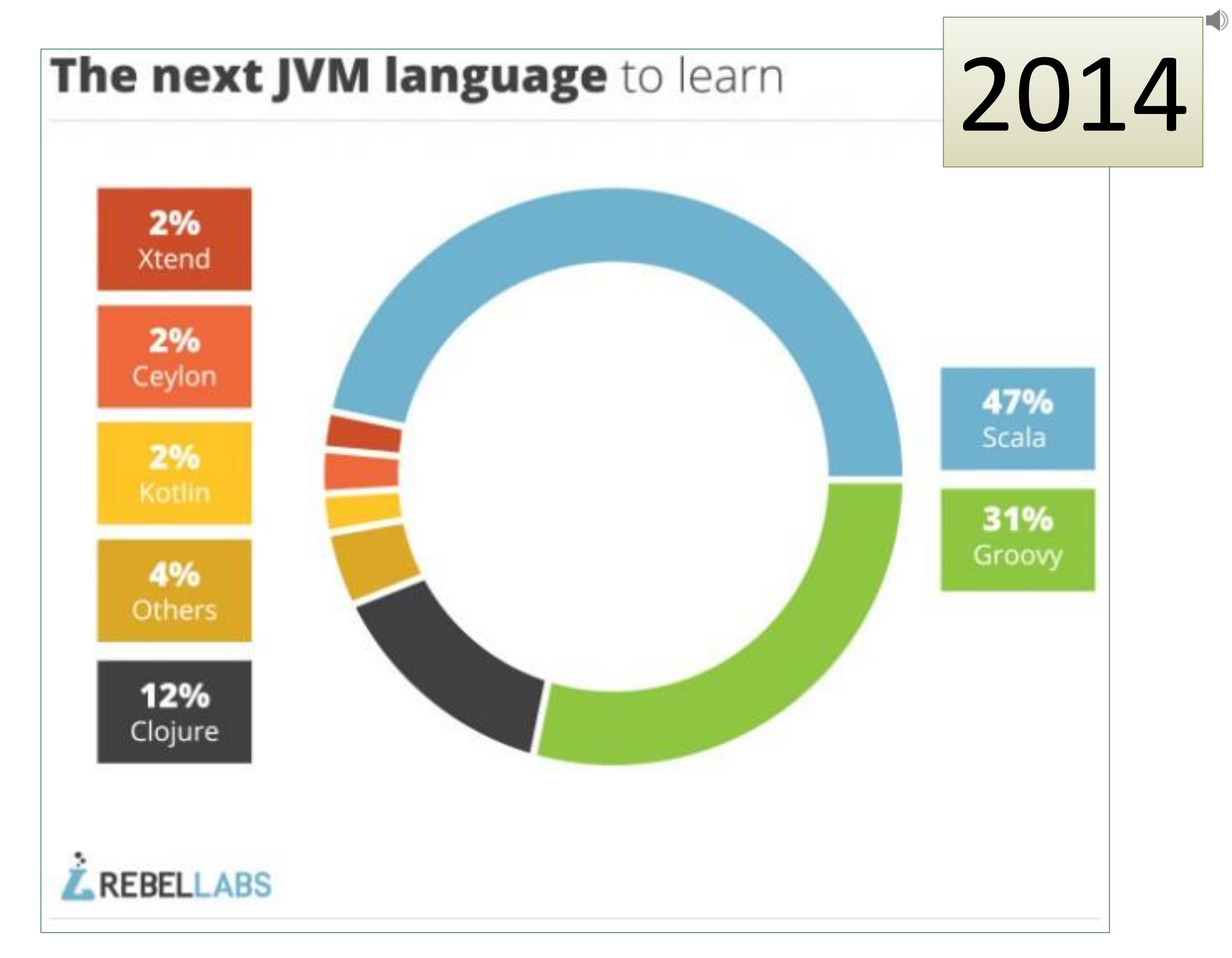

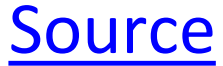

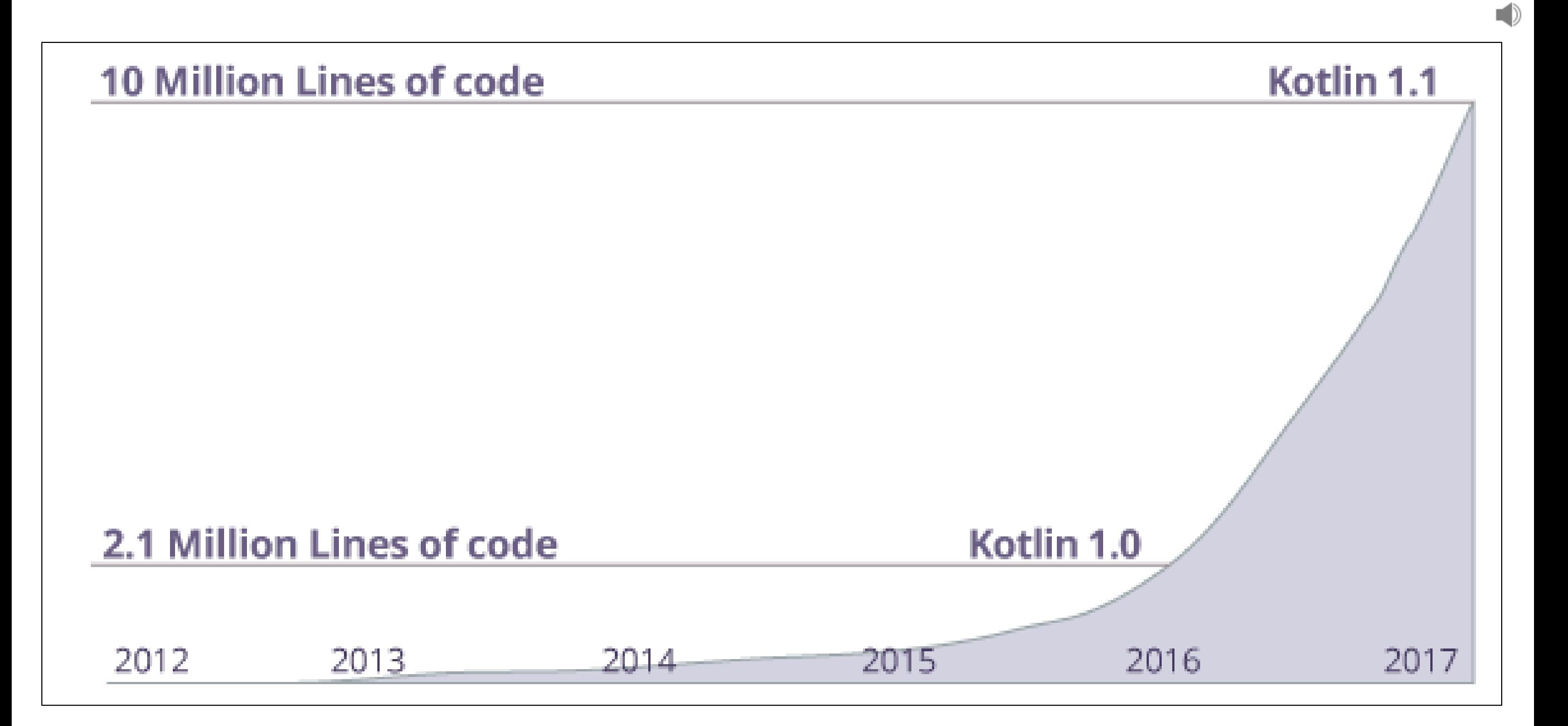

*Many companies like Netflix, Uber, Trello, Pinterest, Corda etc. are using Kotlin (along with other programming languages) to create applications.*

<https://www.programiz.com/kotlin-programming>

# April 21st 2017

 $\bigcirc$ 

*"Java is the primary and official language for Android development, but that doesn't mean it is the best or the only choice."*

*"To give Java credit, it is a robust language that has been around for a while, but it comes with a specific set of challenges that can be a deterrent for developers."*

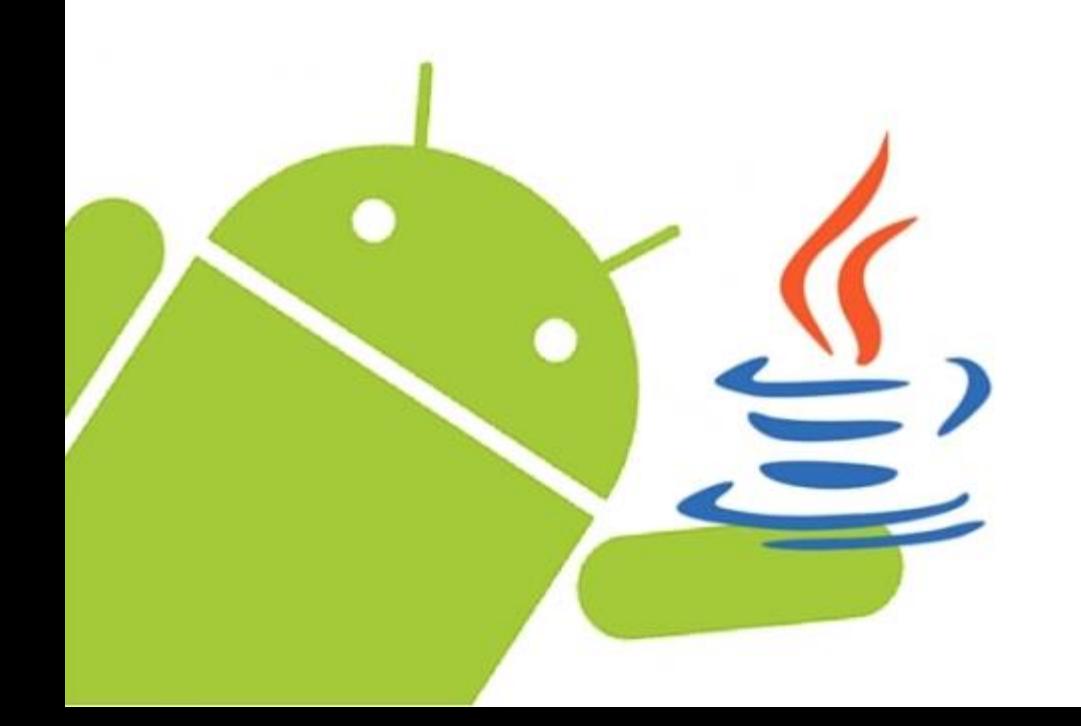

Source: [Dzone,](https://dzone.com/articles/why-you-should-consider-kotlin-for-android-develop?fromrel=true) April 21st 2017

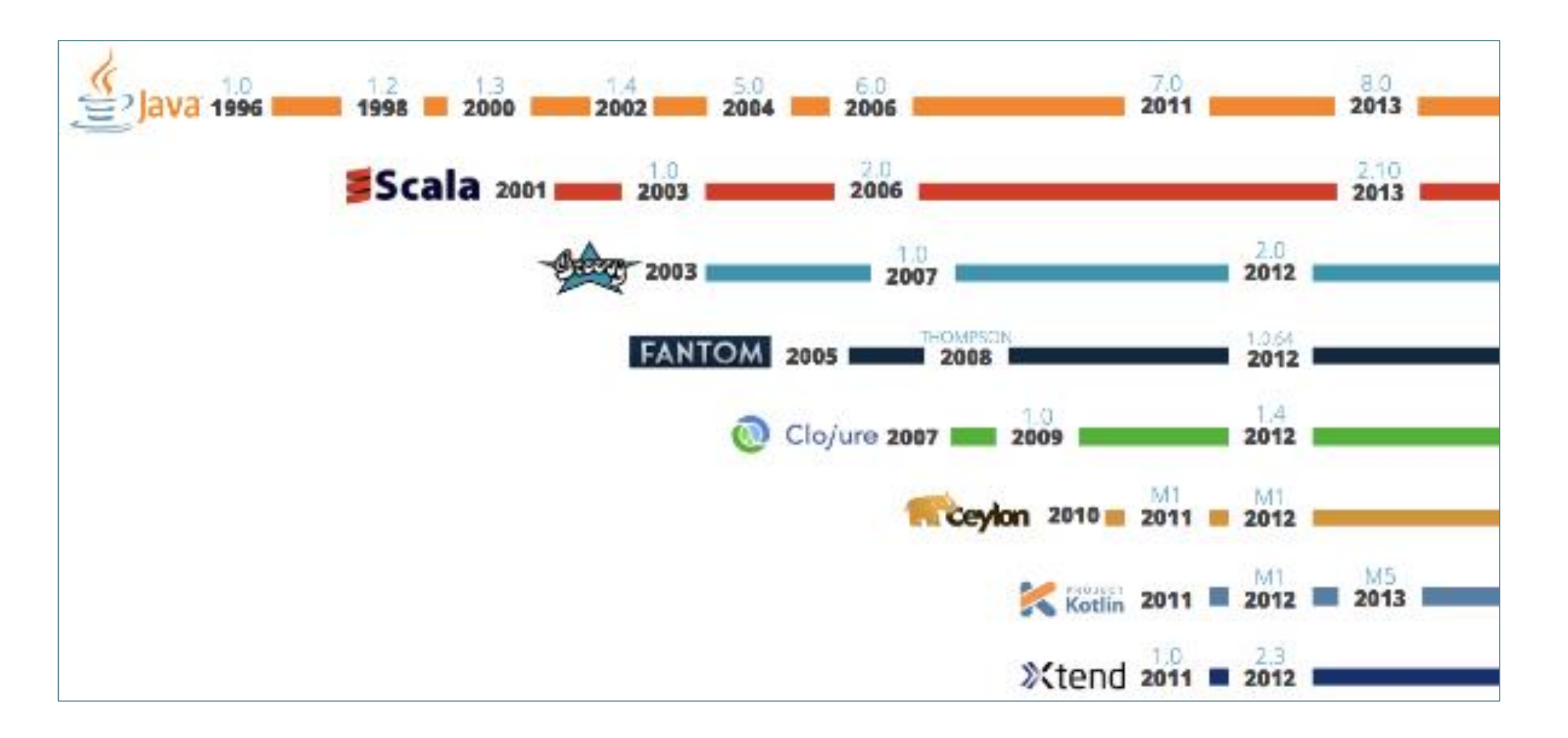

*"A new breed of modern JVM languages is slowly gaining traction within the Android community, and Kotlin is leading the pack."*

Source: [Dzone,](https://dzone.com/articles/why-you-should-consider-kotlin-for-android-develop?fromrel=true) April 21st 2017

# May 17th 2017

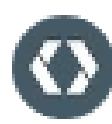

#### **GOOGLE DEVELOPERS**

Hot from the #io17 stage: Android is now officially supporting the Kotlin programming language, in addition to the Java language and C++. https://t.co/rsNtNZUTmK

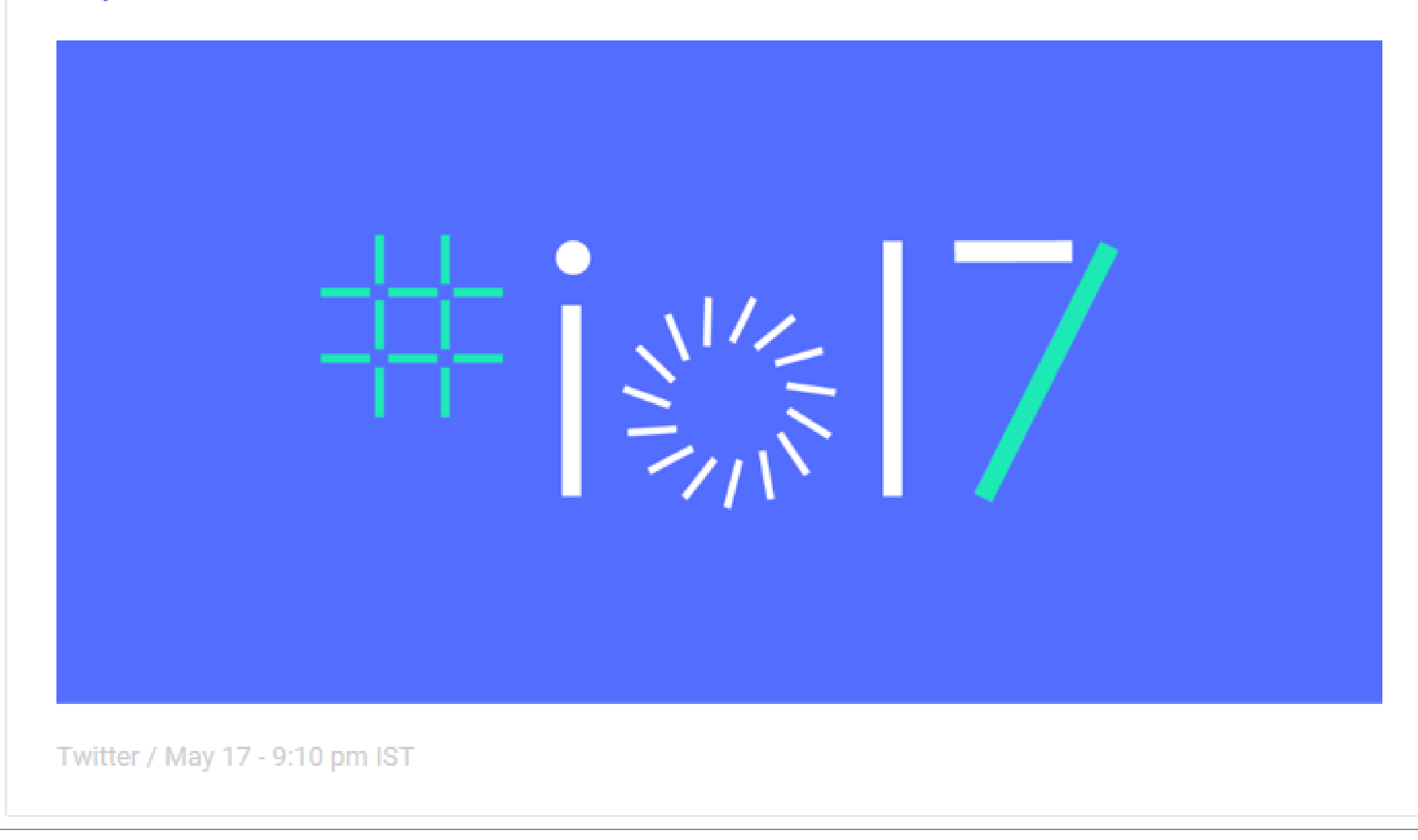

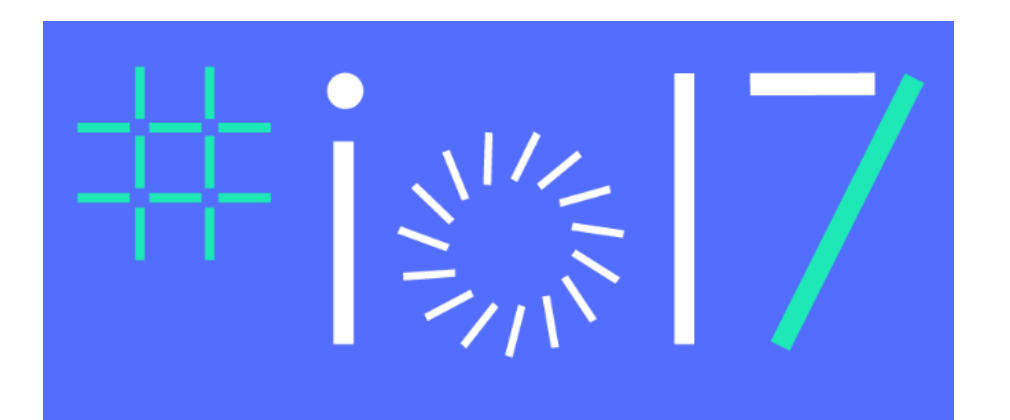

*"For Android developers, Kotlin support is a chance to use a modern and powerful language, helping solve common headaches such as runtime exceptions and source code verbosity.* 

*Kotlin is easy to get started with and can be gradually introduced into existing projects, which means that your existing skills and technology investments are preserved."*

<https://blog.jetbrains.com/kotlin/2017/05/kotlin-on-android-now-official/>

#### Kotlin Overview

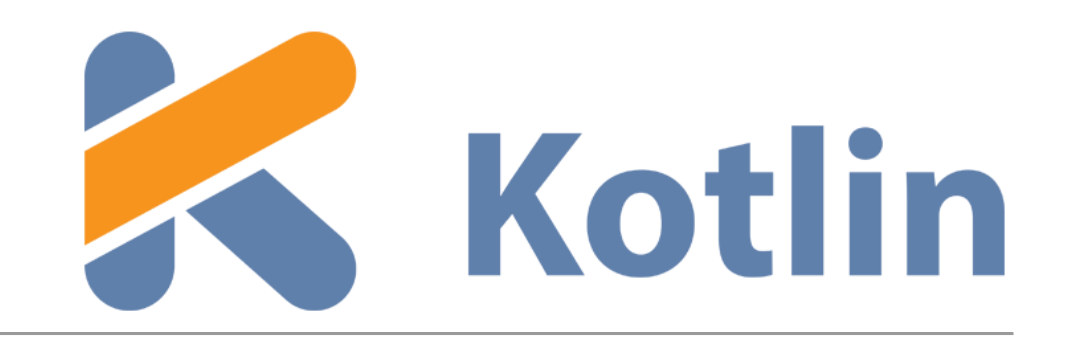

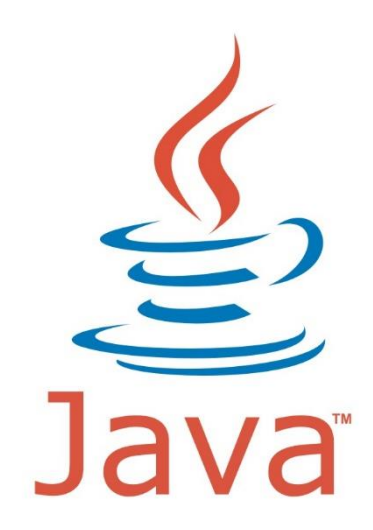

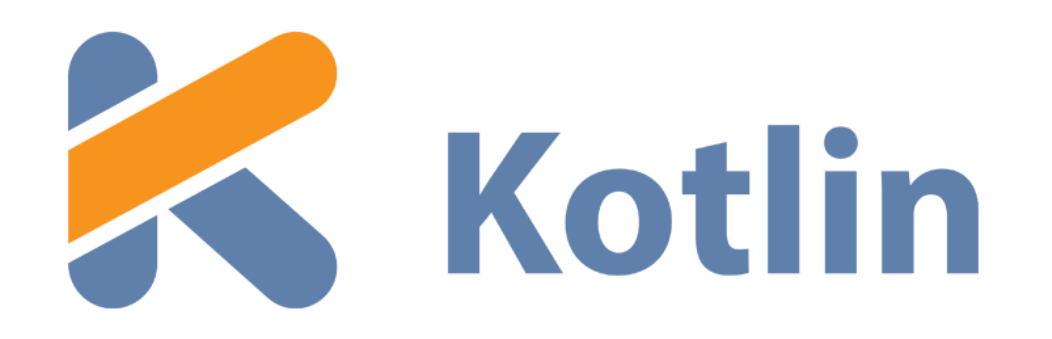

- runs on Java Virtual Machine.
- is an evolution of the Java syntax but is more concise and has cleaner syntax.
- is not syntax compatible with Java; but is interoperable with Java.
- relies on some Java Class Libraries e.g. Collections framework.
- is a statically-typed programming language.
- offers null safety.

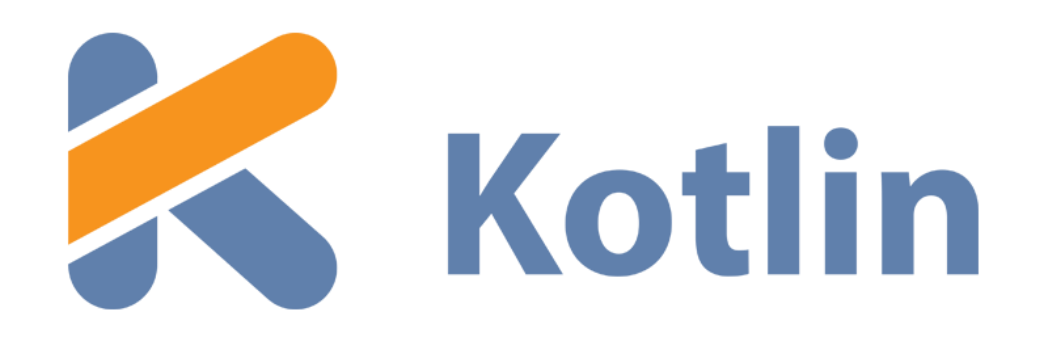

- runs on Java Virtual Machine.
- is an evolution of the Java syntax but is more concise and has cleaner syntax.
- is not syntax compatible with Java; but is interoperable with Java.
- relies on some Java Class Libraries e.g. Collections framework.
- is a statically-typed programming language.
- offers null safety.

#### Runs on Java Virtual Machine

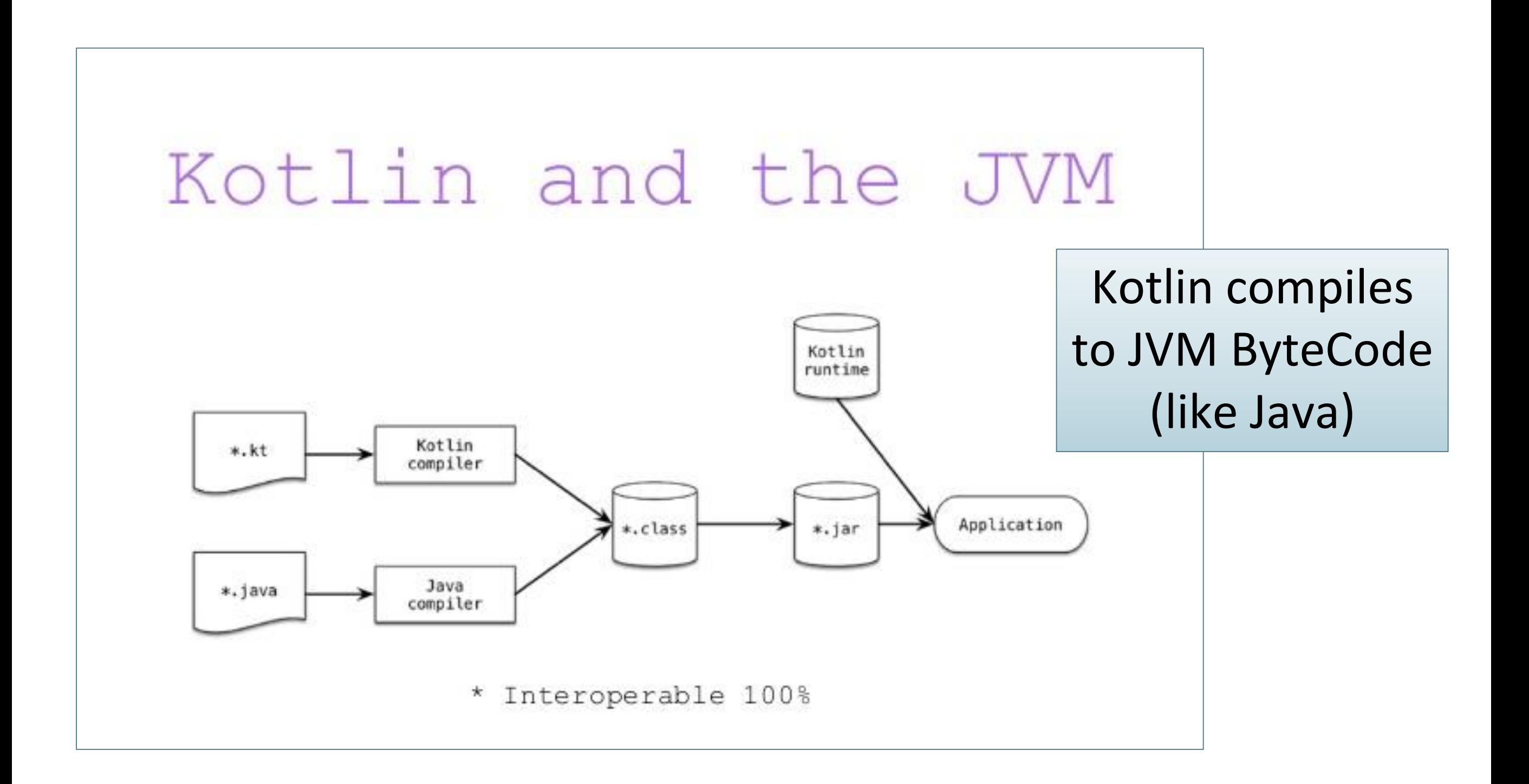

*Note: Kotlin also compiles to JavaScript*

 $\equiv$  )

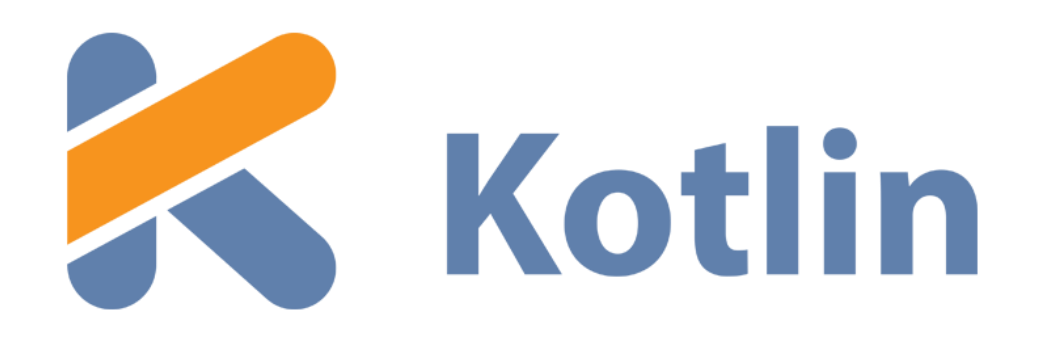

- runs on Java Virtual Machine.
- is an evolution of the Java syntax but is more concise and has cleaner syntax.
- is not syntax compatible with Java; but is interoperable with Java.
- relies on some Java Class Libraries e.g. Collections framework.
- is a statically-typed programming language.
- offers null safety.

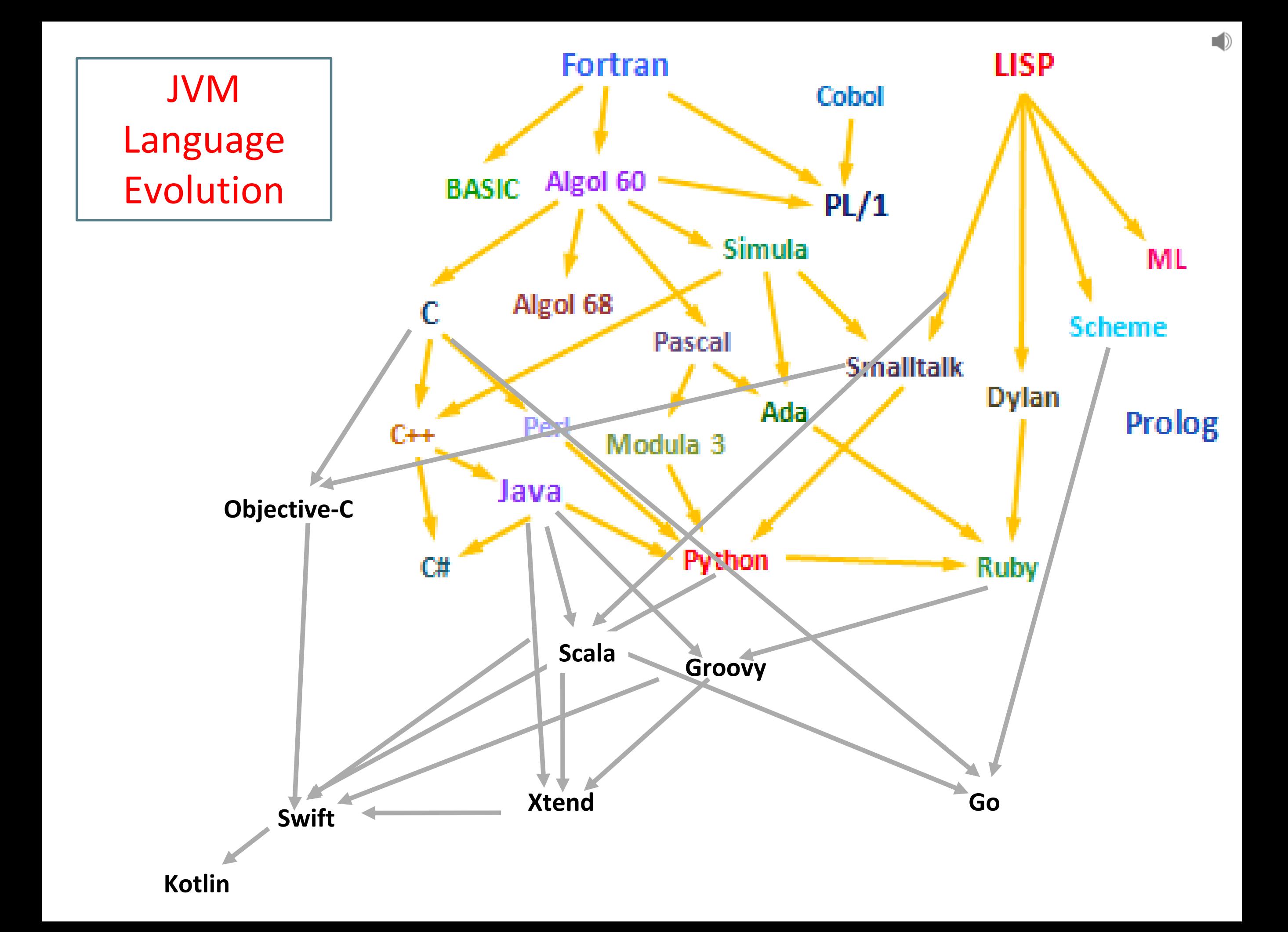

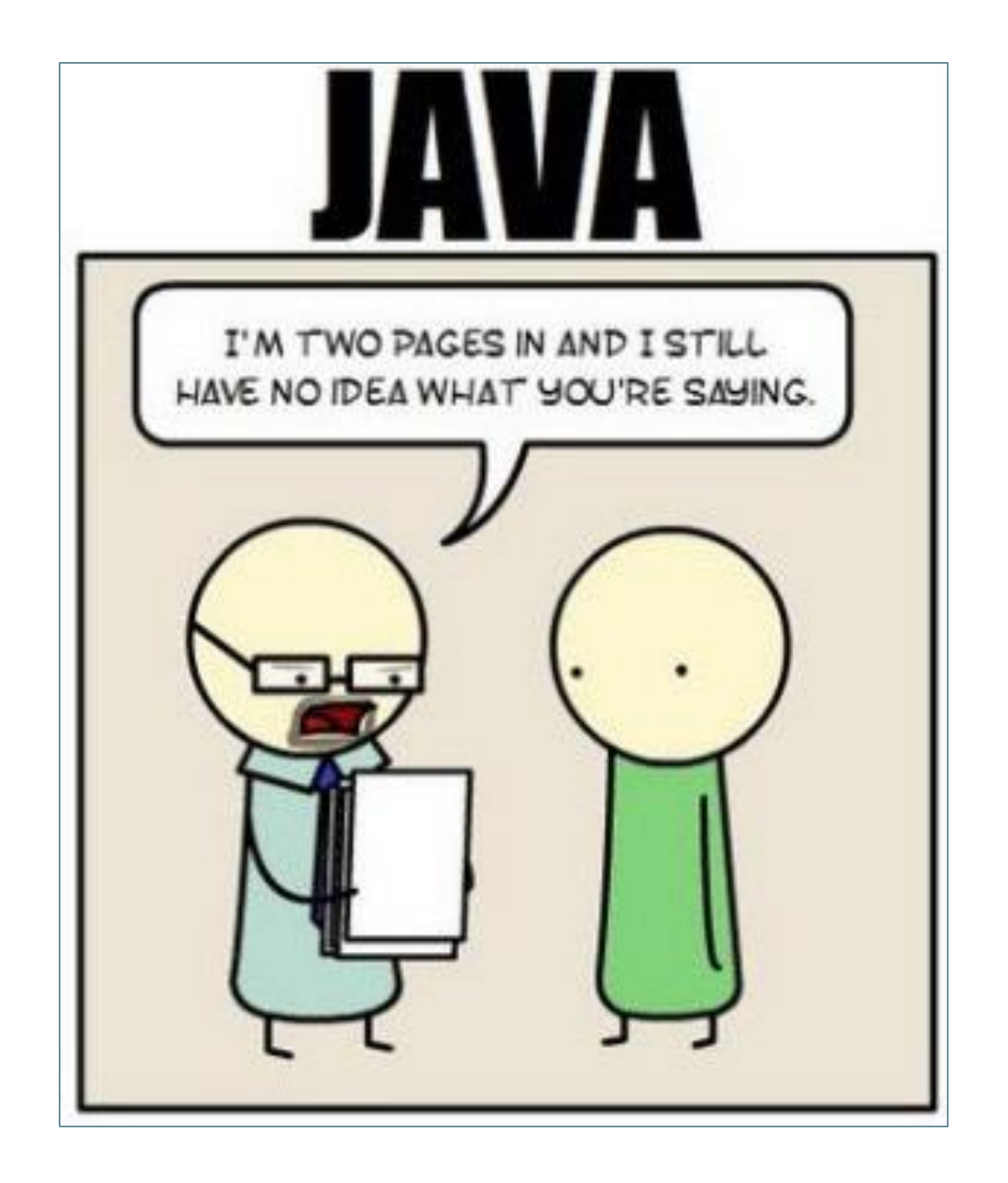

*"Java is extremely verbose and ceremonious. Programmers need to write reams of code to get a simple task done. There's a great deal of 'ceremony' in Java APIs, and Android aggravates this by forcing developers to go through many steps, in a specific order, to get things done."*

> [Source: https://dzone.com/articles/why-you-should-consider](https://dzone.com/articles/why-you-should-consider-kotlin-for-android-develop?fromrel=true)kotlin-for-android-develop?fromrel=true

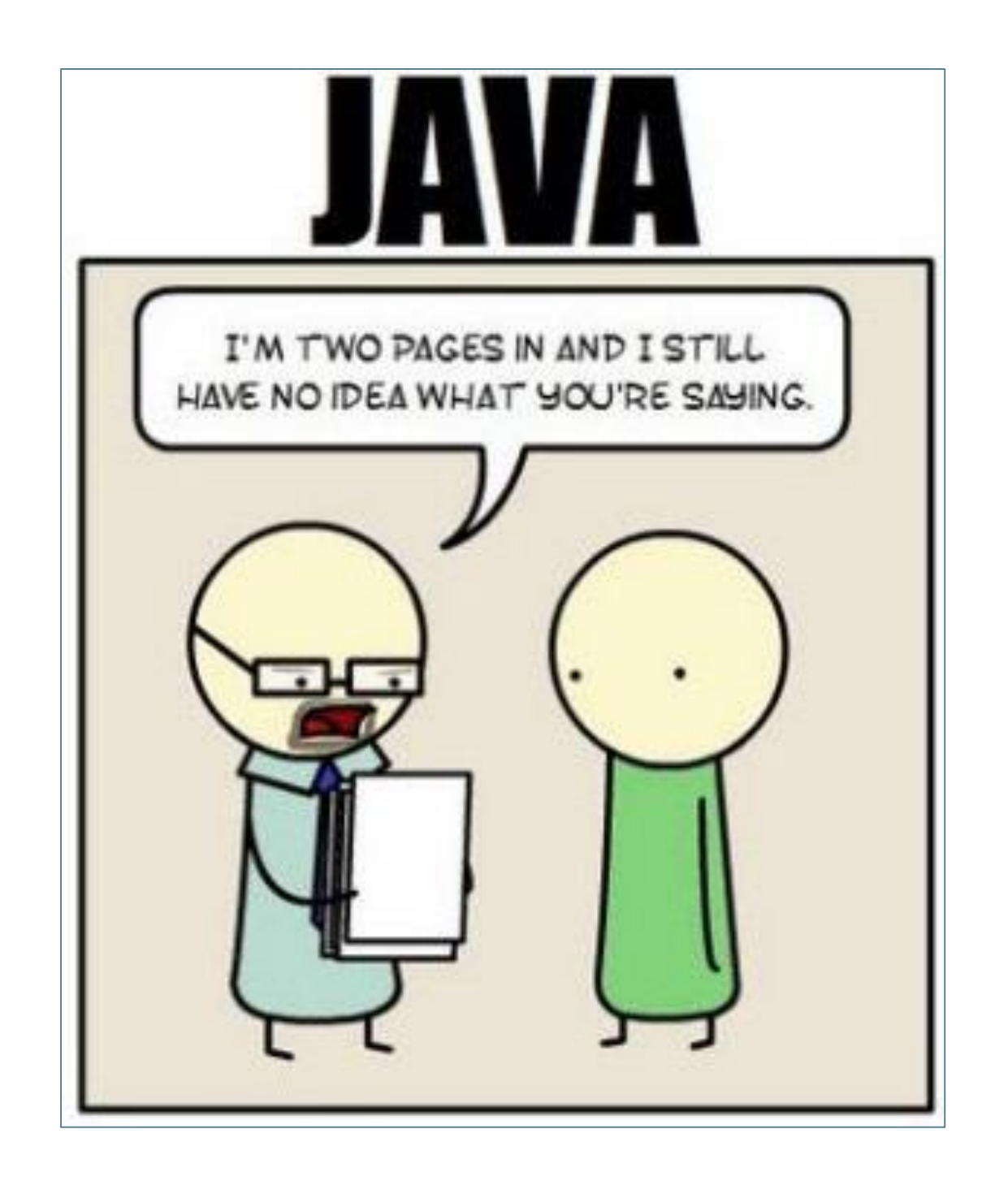

*"Java code is verbose…"*

*"Kotlin provides a well thoughtout syntax and extensive standard library that removes many of the pain points that exist in Java."*

*Rough estimates indicate approximately a 40% cut in the number of lines of code.*

<https://kotlinlang.org/docs/reference/faq.html>

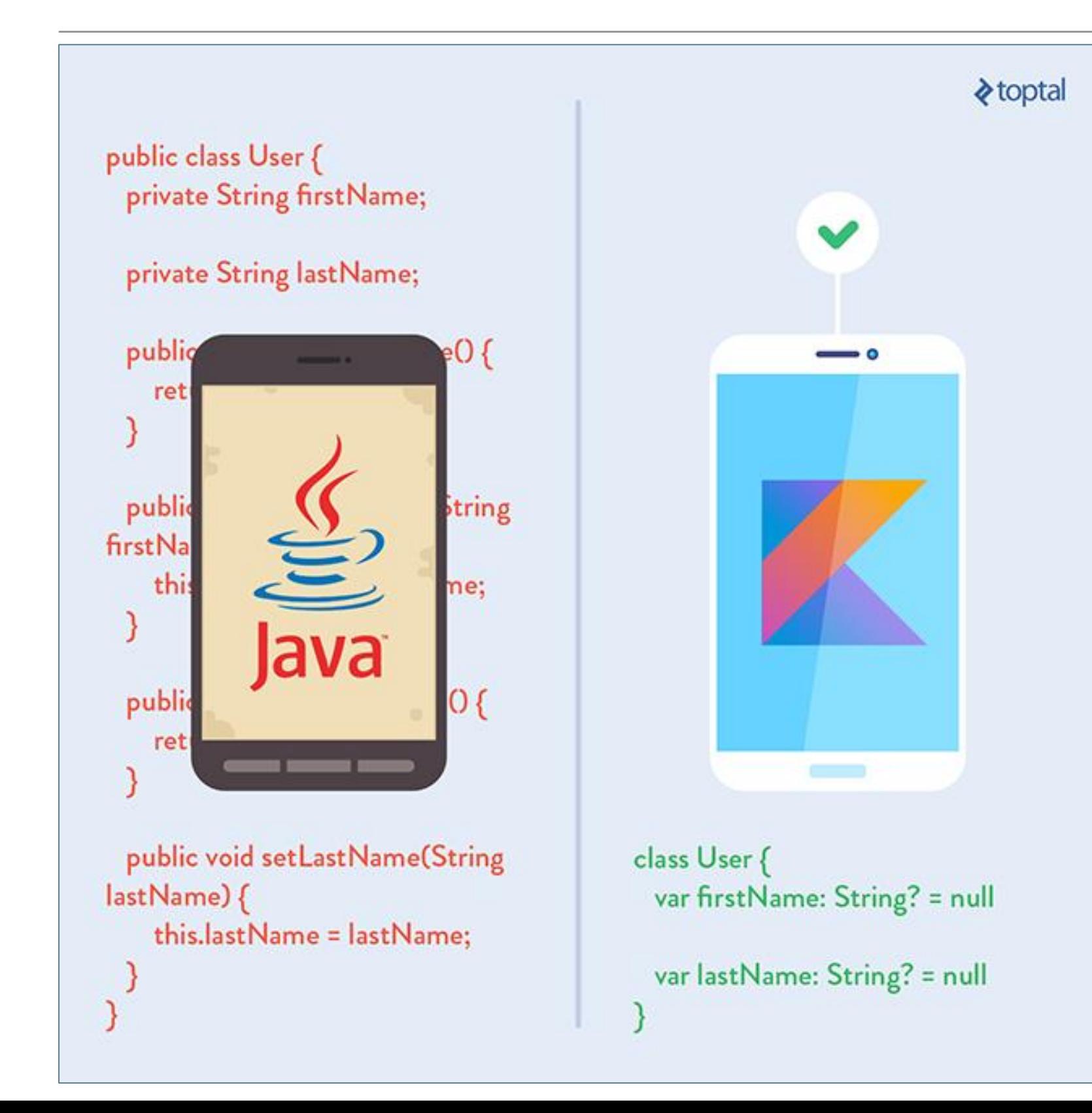

Koltin drastically reduces the amount of boilerplate code you have to write.

The less code you write, the fewer mistakes you make, the less to test, the better the execution. *"Kotlin is approachable and can be acquired in a few hours by simply reading the language reference. It has a lean and intuitive syntax."*

*"Kotlin is also designed to have a gentle learning path for Java developers. Java programmers will find that most of the Kotlin syntax feels familiar."*

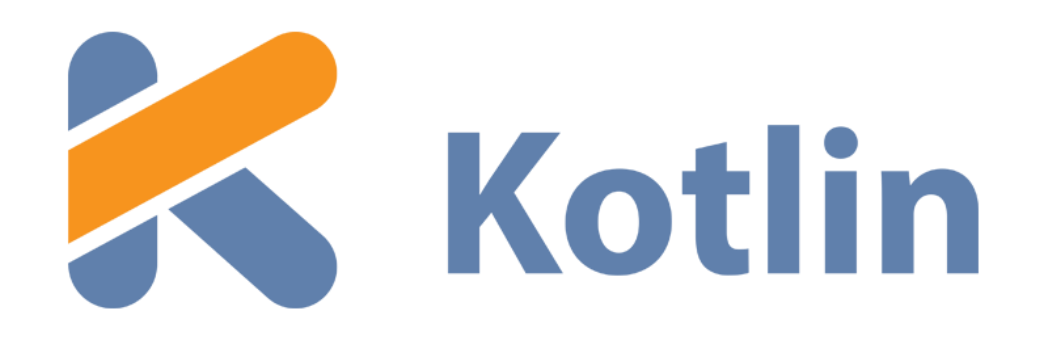

- runs on Java Virtual Machine.
- is an evolution of the Java syntax but is more concise and has cleaner syntax.
- is not syntax compatible with Java; but is interoperable with Java.
- relies on some Java Class Libraries e.g. Collections framework.
- is a statically-typed programming language.
- offers null safety.

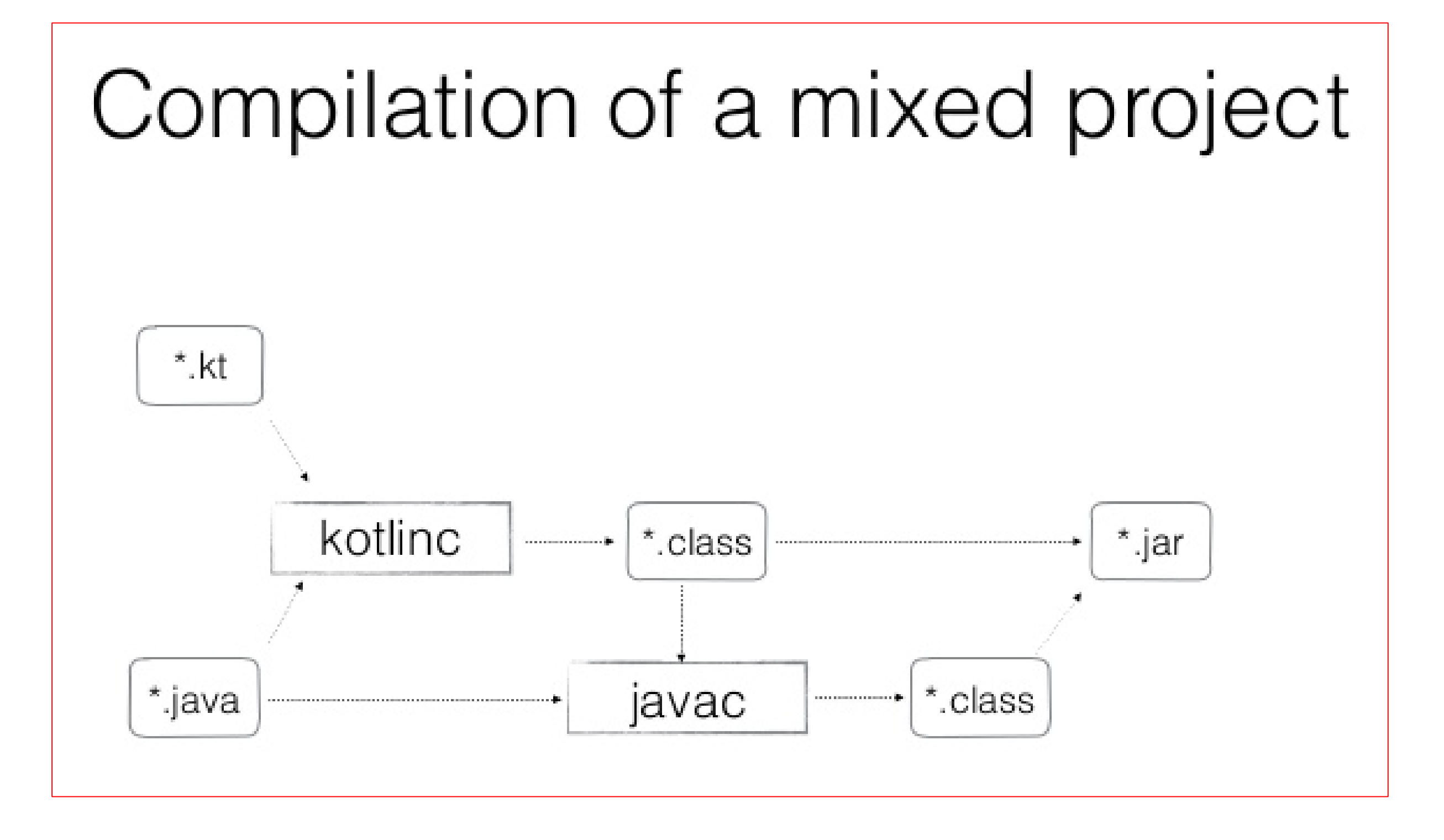

#### Kotlin / Java Interoperability

- Kotlin and Java are 100% interoperable; Java and Kotlin code can coexist very well in the same project and compile perfectly.
- Kotlin can be called from Java and Java from Kotlin.
- Both .java and .kt files are compiled to .class bytecode.
- When a project containing both Java and Kotlin is compiled, it would be difficult to tell which parts were created in Java and which in Kotlin.
- You can start using Kotlin in an existing Java project, without having to convert the project to Kotlin.

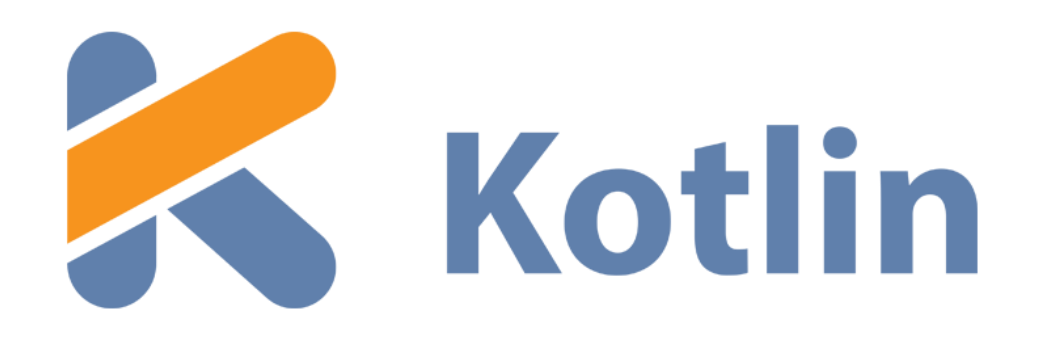

- runs on Java Virtual Machine.
- is an evolution of the Java syntax but is more concise and has cleaner syntax.
- is not syntax compatible with Java; but is interoperable with Java.
- relies on some Java Class Libraries e.g. Collections framework.
- is a statically-typed programming language.
- offers null safety.

Interoperability advantages:

- you can use any of the vast number of Java Libraries and Frameworks in a Kotlin project.
- Kotlin can also easily integrate with Maven, Gradle and other build systems.

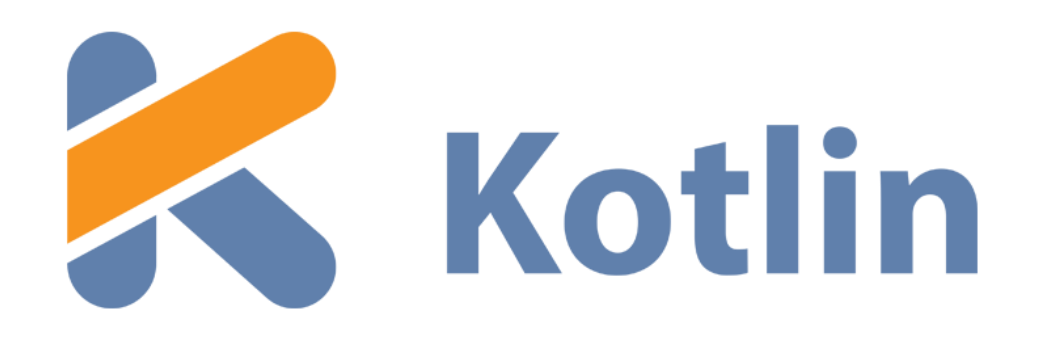

- runs on Java Virtual Machine.
- is an evolution of the Java syntax but is more concise and has cleaner syntax.
- is not syntax compatible with Java; but is interoperable with Java.
- relies on some Java Class Libraries e.g. Collections framework.
- is a statically-typed programming language.
- offers null safety.

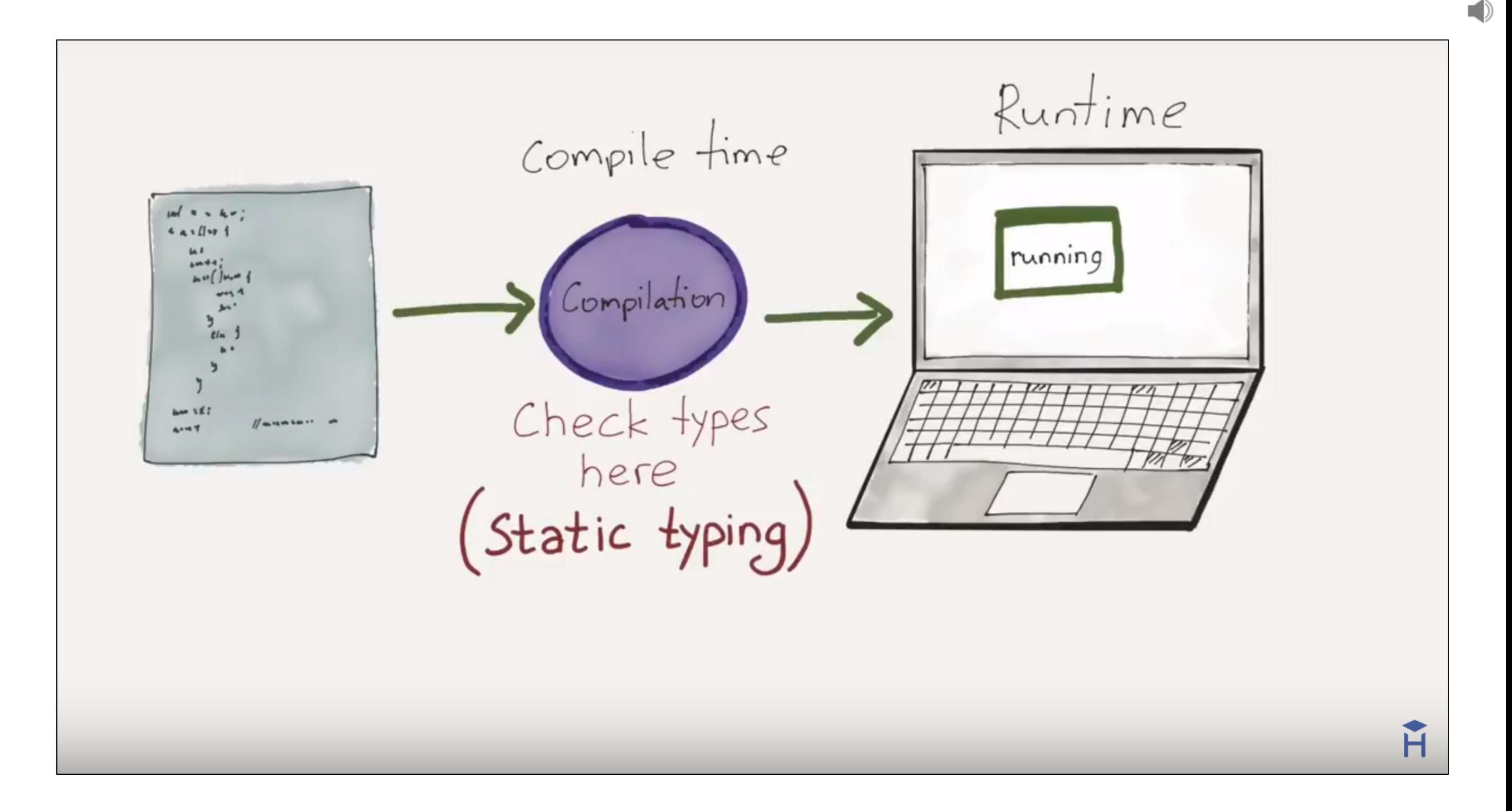

#### *STATIC TYPING*

*"Variable declarations are mandatory before usage, else results in a compile-time error"*

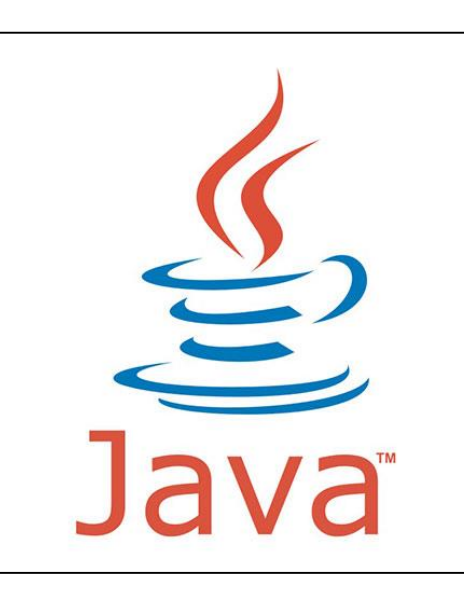

## Static Typing – Example

String greeting = "Hello!"; int someRandomInteger = 100; double aDoubleVariable = 2.2;

A type is assigned to each variable.

In Java, if we don't assign a type, we get a compiler error  $\rightarrow$  Java is statically typed.

Types determine the operations we can perform on the variables.

<https://howtoprogramwithjava.com/dynamic-typing-vs-static-typing/>

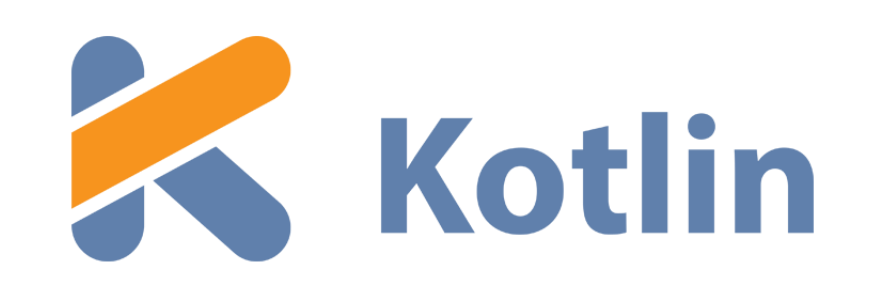

## *In Kotlin, you don't have to specify the type of each variable explicitly, even though Kotlin is statically-typed.*

*Here, Kotlin determines the type from the initialisation.*

```
fun main(args : Array<String>)
\{var someRandomInteger = 100
   var aDoubleVariable = 2.2
   println (someRandomInteger)
   println (aDoubleVariable)
}
```
#### <http://petersommerhoff.com/dev/kotlin/kotlin-for-java-devs/#type-inference>

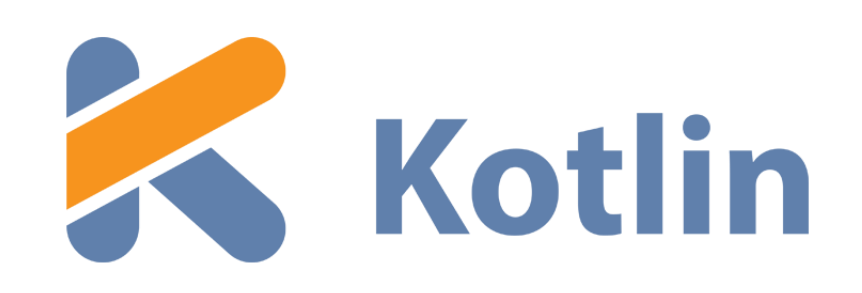

#### *However, you can choose to explicitly define a data type.*

```
fun main(args : Array<String>)
{
    var someRandomInteger : Int = 100
    var aDoubleVariable : Double = 2.2
    println (someRandomInteger)
    println (aDoubleVariable)
}
```
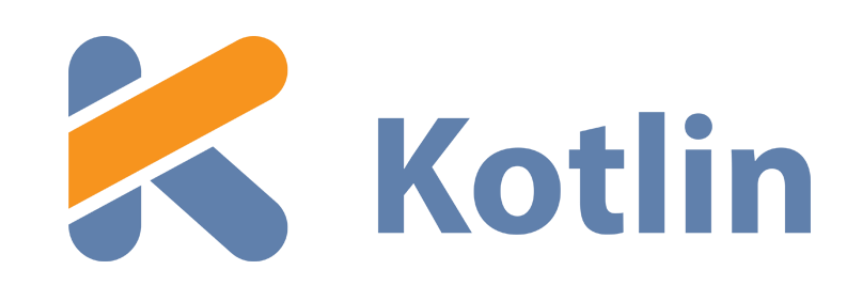

*With Kotlin, you have to either define a type or initialise the variable (kotlin then determines the type!).*

```
fun main(args : Array<String>)
{
    var someRandomInteger //compile error
    var aDoubleVariable : Double = 2.2
    println (someRandomInteger)
    println (aDoubleVariable)
}
```
<http://petersommerhoff.com/dev/kotlin/kotlin-for-java-devs/#type-inference>

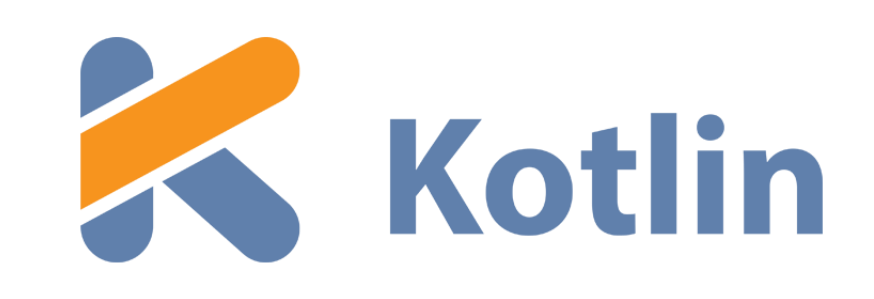

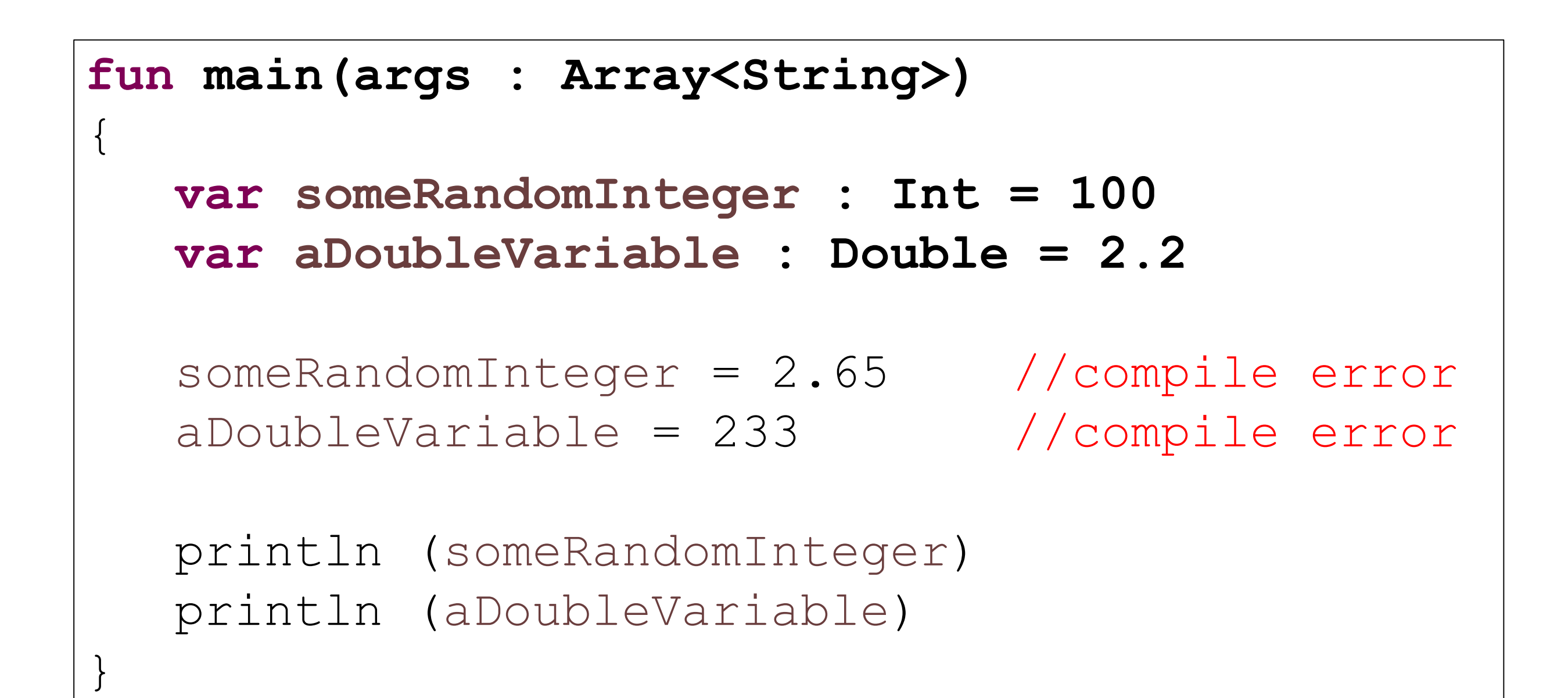

<http://petersommerhoff.com/dev/kotlin/kotlin-for-java-devs/#type-inference>

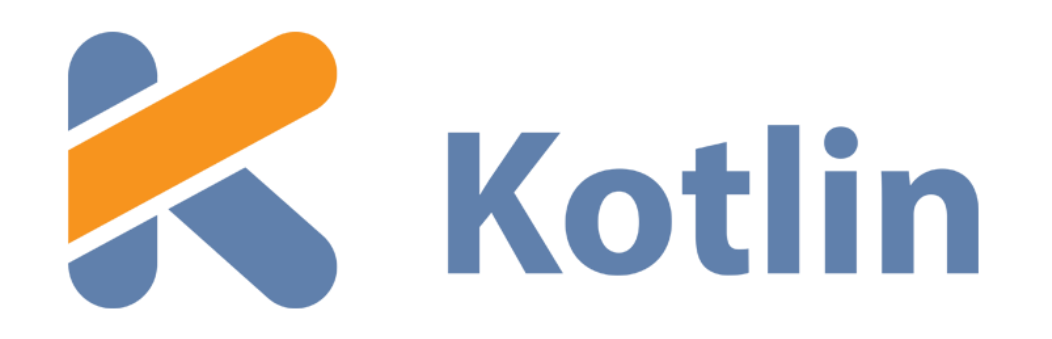

- runs on Java Virtual Machine.
- is an evolution of the Java syntax but is more concise and has cleaner syntax.
- is not syntax compatible with Java; but is interoperable with Java.
- relies on some Java Class Libraries e.g. Collections framework.
- is a statically-typed programming language.
- offers null safety.

#### Null – Billion Dollar Mistake

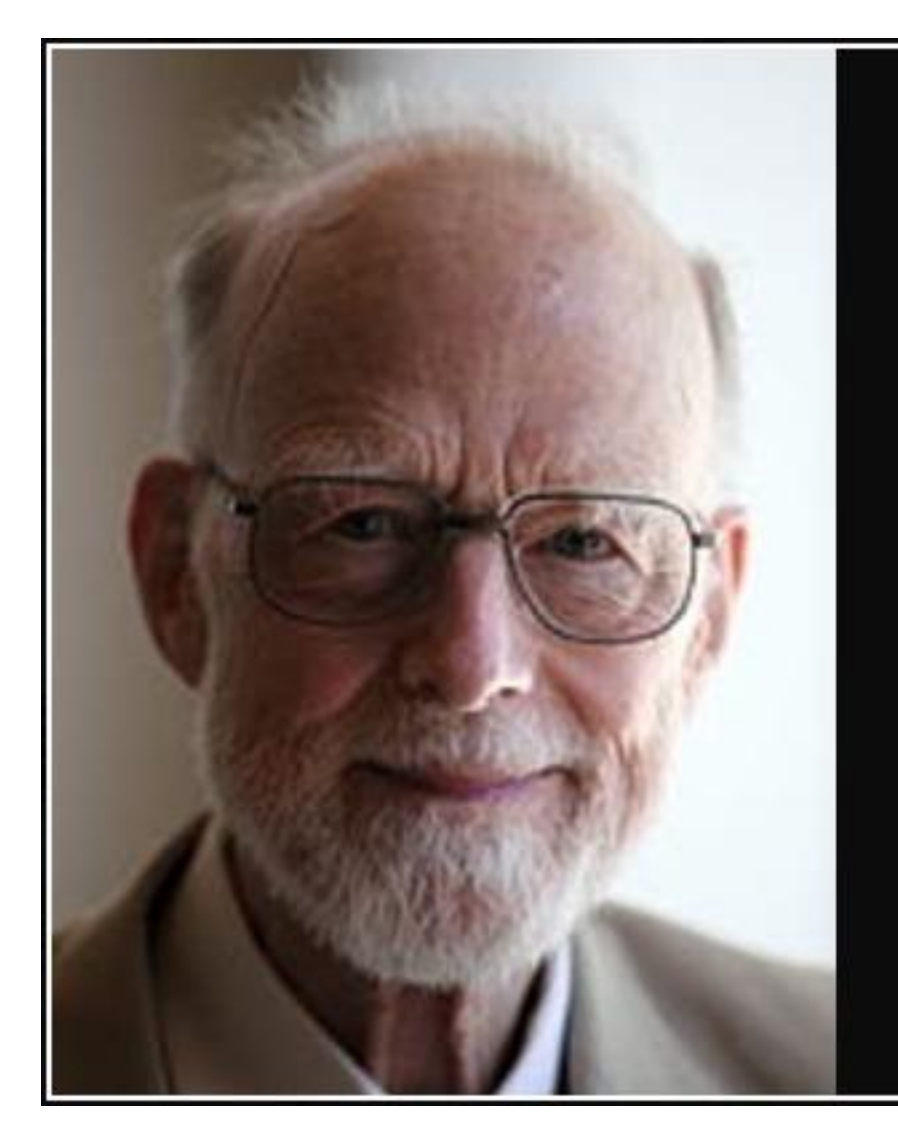

I call it my billion-dollar mistake. It was the invention of the null reference in 1965.

— Tony Hoare

AZ QUOTES

- Kotlin eliminates most sources of null references by making all types non-nullable by default  $-$  meaning that the compiler won't let you use a non-initialized, non-nullable variable.
- If you need a variable to hold a null value, you have to declare the type as nullable, adding a question mark after the type (more on this in later lectures).

```
1 var nonNullable: String = "My string" // needs to be initialized
2 var nullable: String?
```
#### [Source: https://dzone.com/articles/kotlin-vs-java-first-impressions-using-kotlin-for](https://dzone.com/articles/kotlin-vs-java-first-impressions-using-kotlin-for)

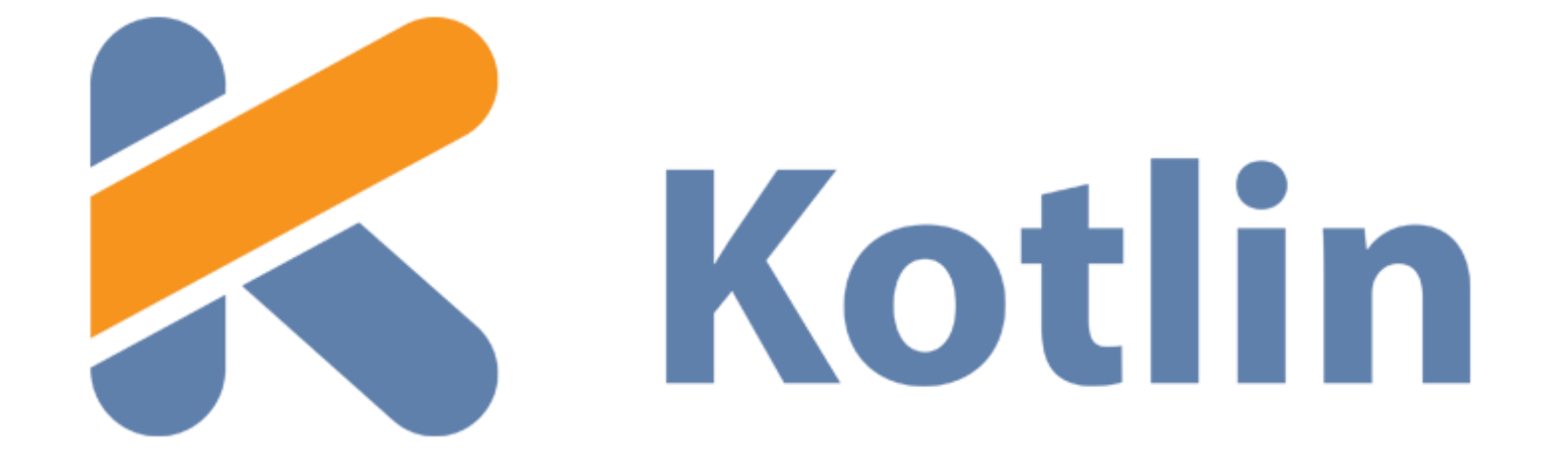

# eclipse

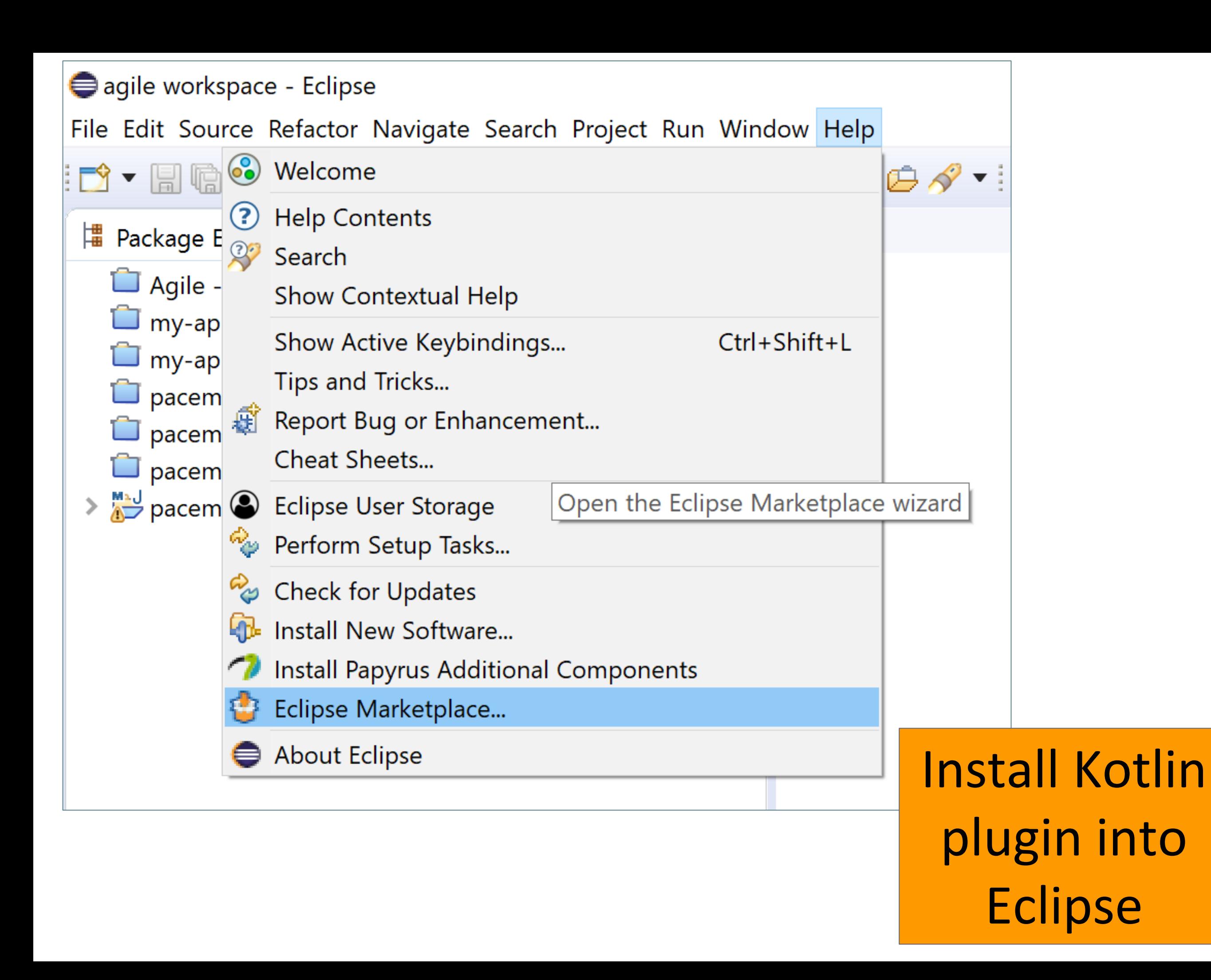

 $\lnot$  )

#### Eclipse Marketplace  $\times$  $\Box$ **Eclipse Marketplace** Select solutions to install. Press Install Now to proceed with installation. Press the "more info" link to learn more about a solution. Search Recent Popular Favorites Installed  $\frac{1}{2}$  Eclipse Newsletter (Oct 2017) Q **All Markets All Categories**  $\sqrt{2}$ Find: kotlin  $\smallsetminus$  $\checkmark$ Go **Kotlin Plugin for Eclipse 0.8.2** The Kotlin Plugin for Eclipse helps you write, run, debug and test programs in Kotlin language. more info **K** Kotlin by JetBrains, Apache 2.0 kotlin jetbrains jvm java fileExtension\_kt Installs: 25.4K (2,687 last month) **Install** 69

Install Kotlin plugin into Eclipse

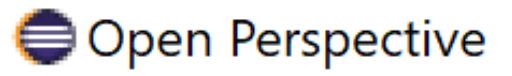

#### **なDebug**  $\int_{\text{GIT}}$ Git **む**Java (default) **&**Java Browsing Java Type Hierarchy Kotlin Papyrus **D**Planning

- Plug-in Development
- Resource
- F<sup>0</sup>Team Synchronizing
- **XXML**

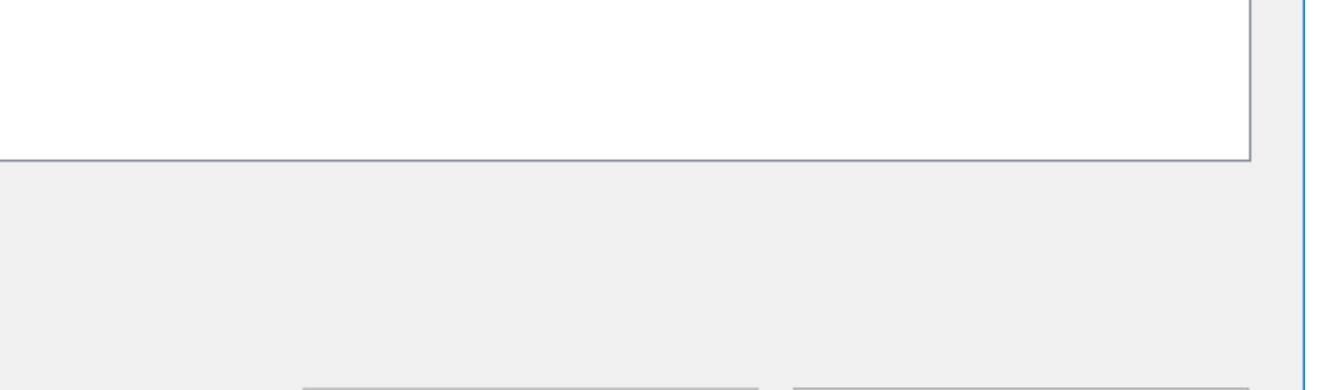

Open

# Change perspective to Kotlin.

 $\times$ 

 $\Box$ 

Cancel

Install Kotlin plugin into Eclipse

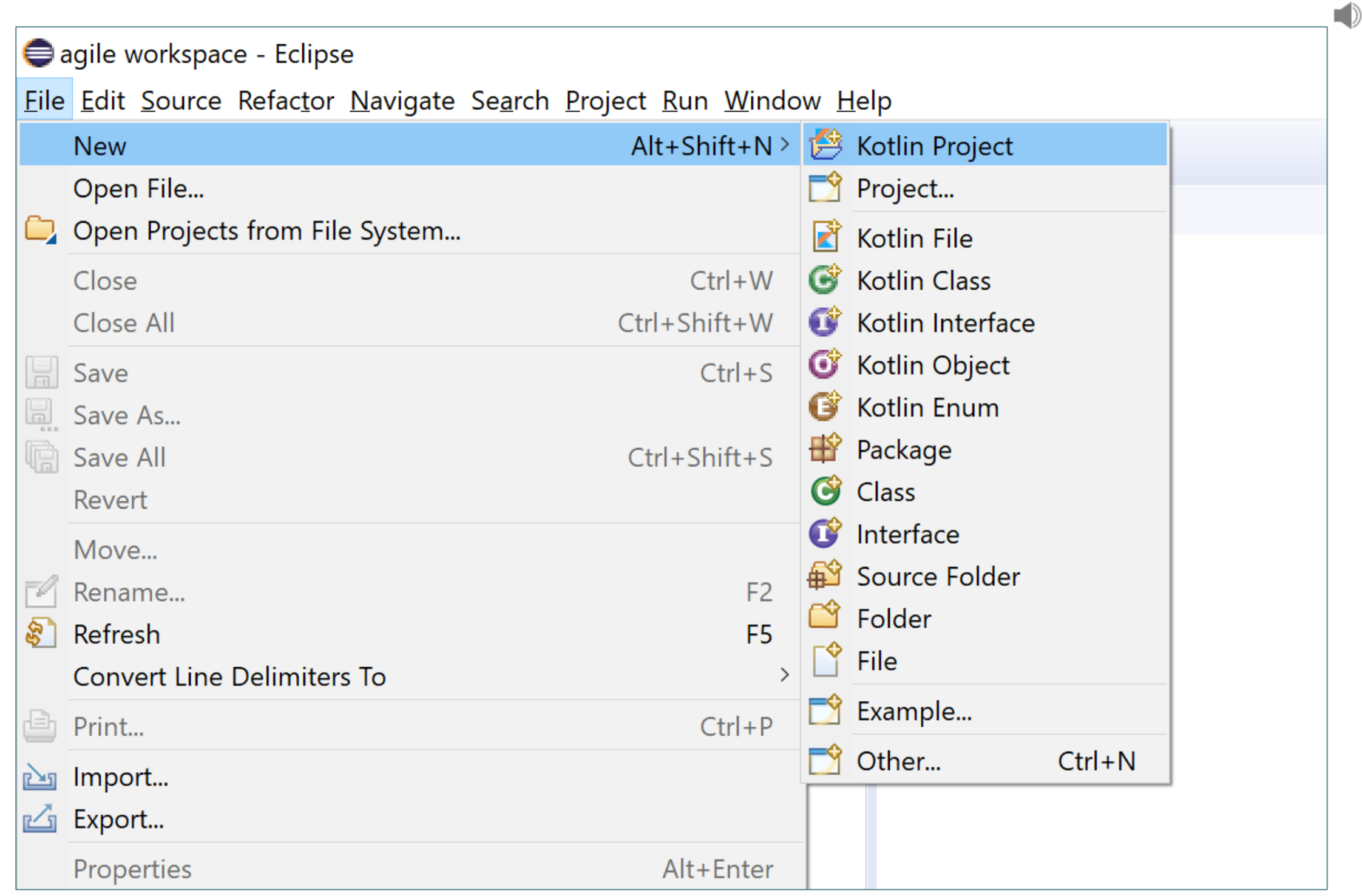

Create a new Kotlin project

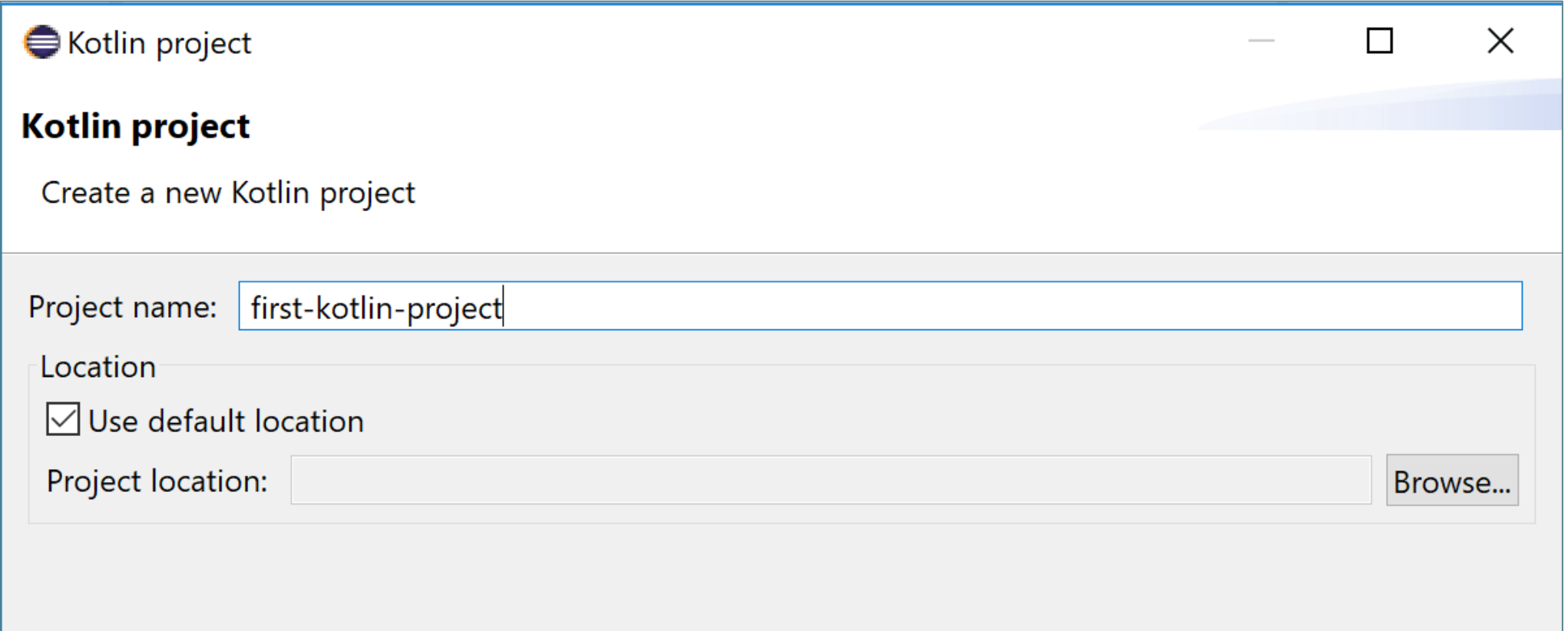

- First-kotlin-project
	- > NRE System Library [jre1.8.0\_77]
		- 少src
	- ► Notlin Runtime Library
		- 端 kotlin\_bin
		- kotlin-runtime.jar C:\dev\java-oxygen\eclipse\configur
		- on kotlin-reflect.jar C:\dev\java-oxygen\eclipse\configural
		- wordin-script-runtime.jar C:\dev\java-oxygen\eclipse\co

Create a new Kotlin project Eclipse project is also a Java project with a:

- Kotlin Builder and
- Kotlin Runtime Library.
- $\rightarrow$  Can add Java classes to the project, mixing and matching Kotlin and Java code where required.

#### $\vee$   $\rightarrow$  first-kotlin-project

- > NRE System Library [jre1.8.0\_77]
	- (冉 src
- ► Notlin Runtime Library
	- 端 kotlin\_bin
	- > en kotlin-runtime.jar C:\dev\java-oxygen\eclipse\configur
		- on kotlin-reflect.jar C:\dev\java-oxygen\eclipse\configural
		- on kotlin-script-runtime.jar C:\dev\java-oxygen\eclipse\cd

Create a new Kotlin project

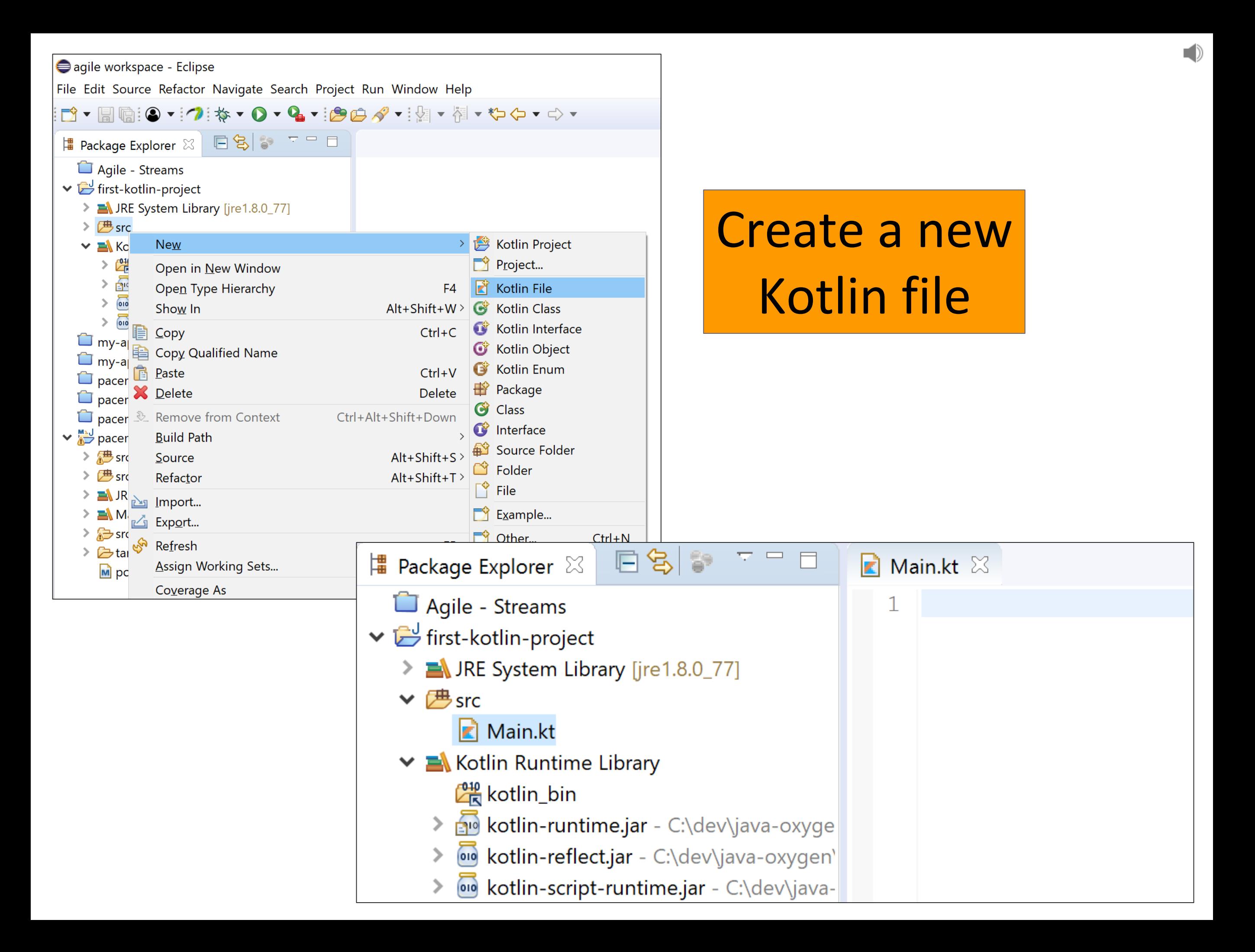

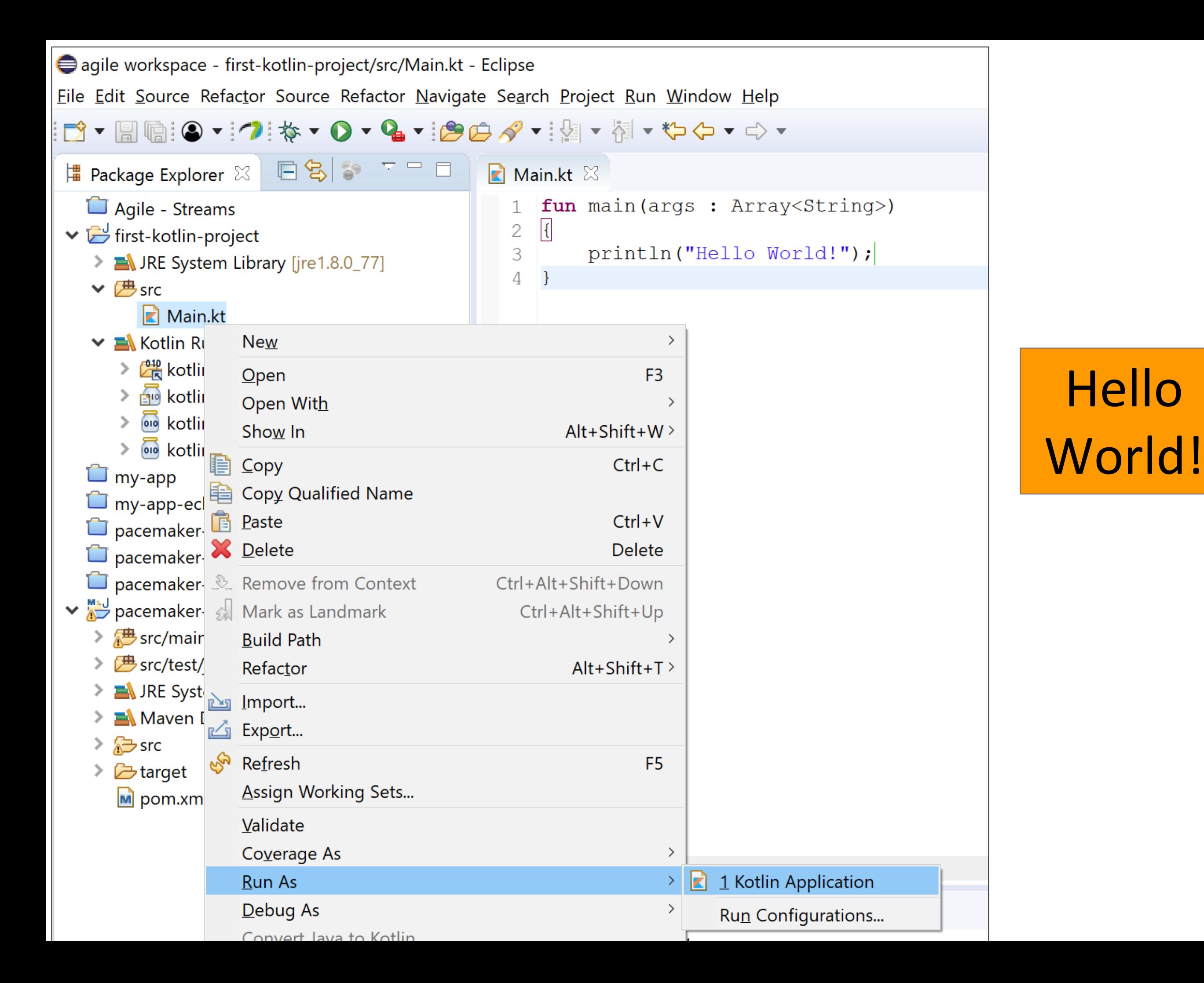

 $\Box$ 

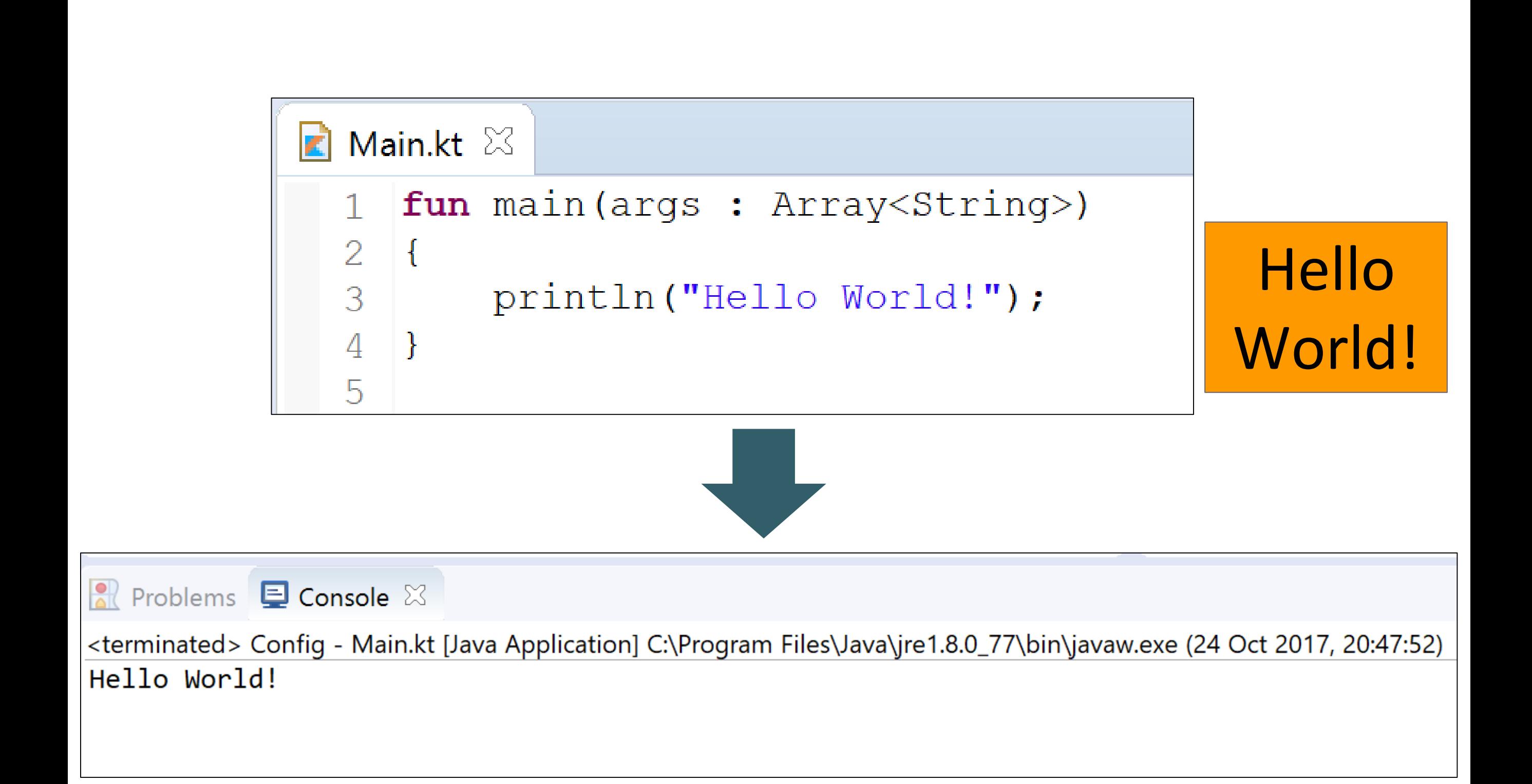

agile workspace - first-kotlin-project/src/Main.kt - Eclipse le Edit Source Refactor Source Refactor Navigate Search Project Run Window Help  $\overline{\mathbf{B}}$  Package Explorer  $\boxtimes$  $\mathbb{R}$  Main.kt  $\mathbb{X}$ Agile - Streams class Main {  $\mathbf{1}$ 2  $\vee$   $\mathbb{E}$  first-kotlin-project  $3<sup>1</sup>$ > NRE System Library [jre1.8.0\_77]  $\vee$   $\mathcal{B}$  src Kotlin Project  $New$ Project...  $\times$   $\mathbb{R}$  Ko Go Into  $> 6$ Kotlin File Open in New Window ≻ ⊡ Open Type Hierarchy Kotlin Class F4  $\frac{1}{\sqrt{2}}$ Show In Alt+Shift+W> Kotlin Interface  $\geq$  01 Kotlin Object  $Ctrl + C$  $\Box$  my-a  $Copy$ my-a **D** Copy Qualified Name Kotlin Enum **Package**  $Ctrl + V$ Paste  $\Box$  pace  $\Box$ **G** Class pace **X** Delete Delete C Interface pace & Remove from Context Ctrl+Alt+Shift+Down  $\frac{1}{2}$  Source Folder pace **Build Path S** Folder  $>$  心 sr  $Alt + Shift + S$ Source  $\lceil \hat{\ } \rceil$  File  $\triangleright$   $\mathcal{B}$  sr  $Alt + Shift + T$ Refactor  $>$   $\blacksquare$  JF  $\Box$  Example... े<u>ज</u> Import... Other...  $Ctrl + N$ Export... F<sub>5</sub> Refresh  $\sum$   $\approx$  ta

# **Interoperability**: Create a new **Java** class

**D** Customer.java  $\boxtimes$ ain.kt public class Customer { private String name; public Customer(String name) {  $super()$ ;  $this.name = name;$ } public String getName() { return name; } public void setName(String name) {  $this.name = name;$ } @Override public String toString() { return "Customer [name=" + name + "]"; }

# **Interoperability**: Create a new **Java** class

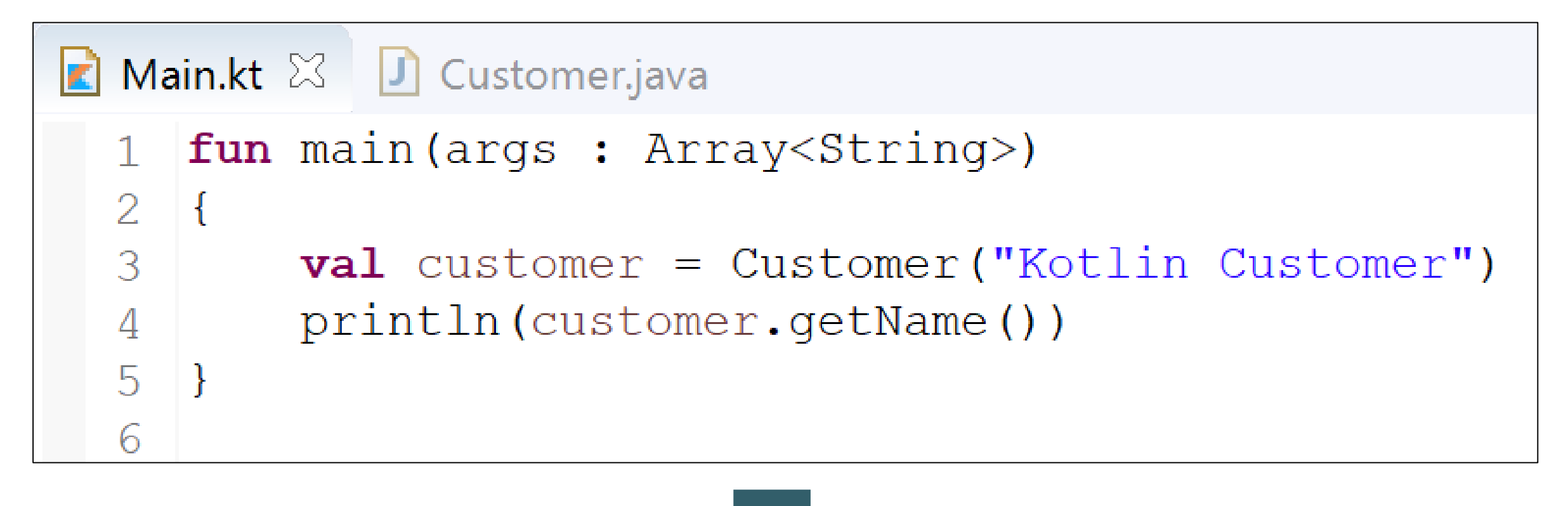

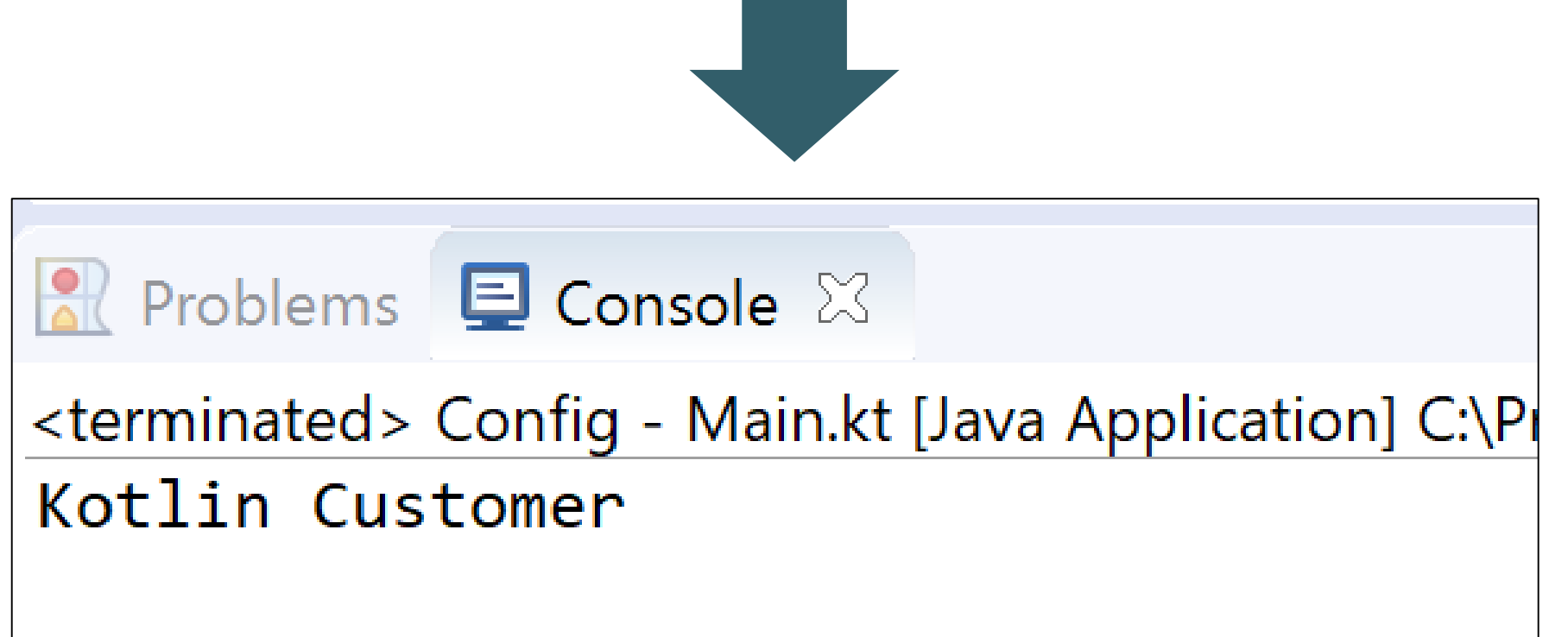

# **Kotlin Vs Java**

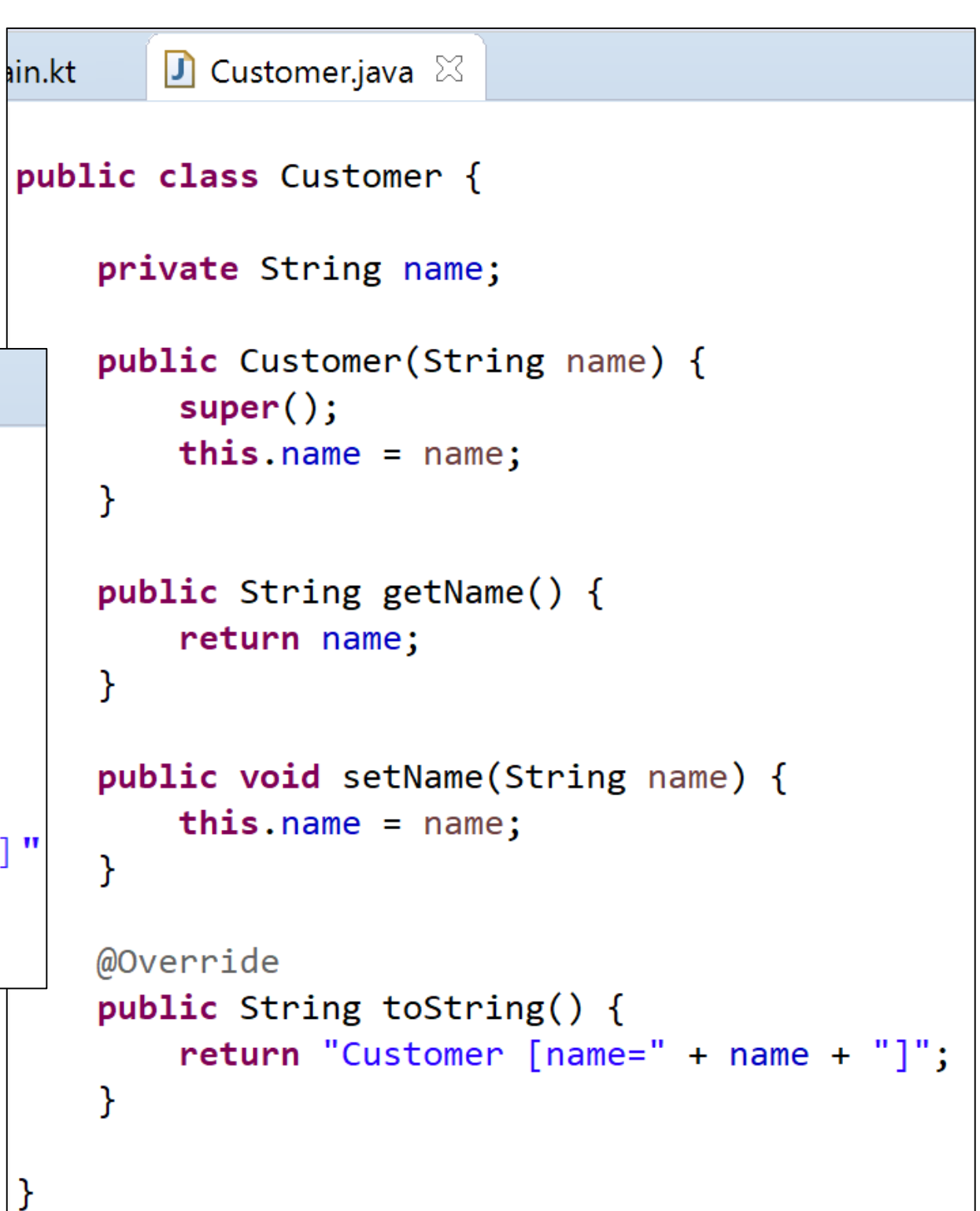

```
Customer.kt \boxtimes1<sup>o</sup> class Customer (name: String?) {
        var name: String? = null
2
3
        init {
4
             this.name = name5
6
        \}7\Thetaoverride fun toString(): String {
8
             return "Customer [name=" + name + "]"
9
        \mathcal{F}\theta\Box1
```
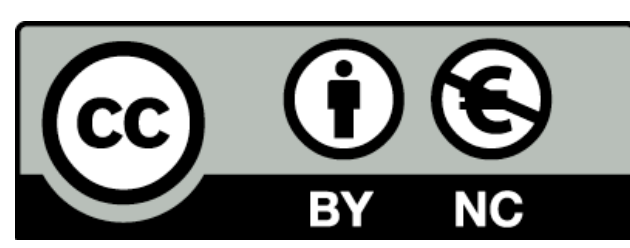

Except where otherwise noted, this content is licensed under a Creative Commons [Attribution-NonCommercial 3.0 License](http://creativecommons.org/licenses/by-nc/3.0/).

For more information, please see [http://creativecommons.org/licenses/by](http://creativecommons.org/licenses/by-nc/3.0/)nc/3.0/

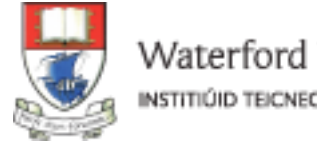

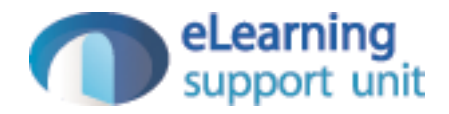